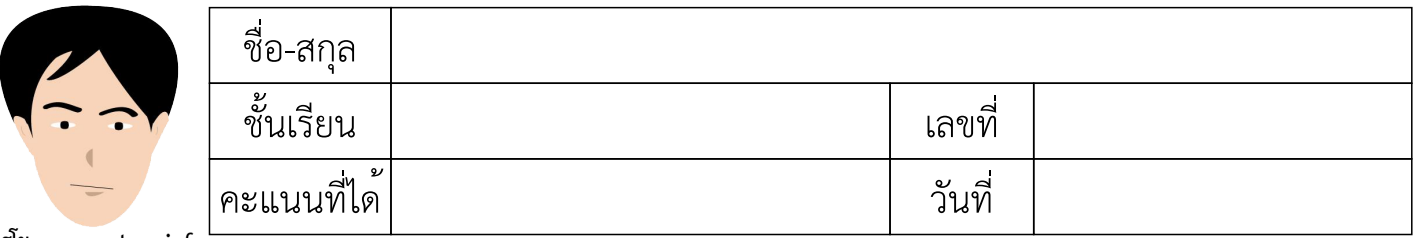

แบบฝึกวิชาคณิตศาสตร์ เรื่อง ทศนิยม การลบทศนิยม 3 จำนวน (แบบยาก)

คำชี้แจง : ให้นักเรียนหาผลลบของทศนิยมในแต่ละข้อ บางข้อมีผลลัพธ์น้อยกว่าศูนย์

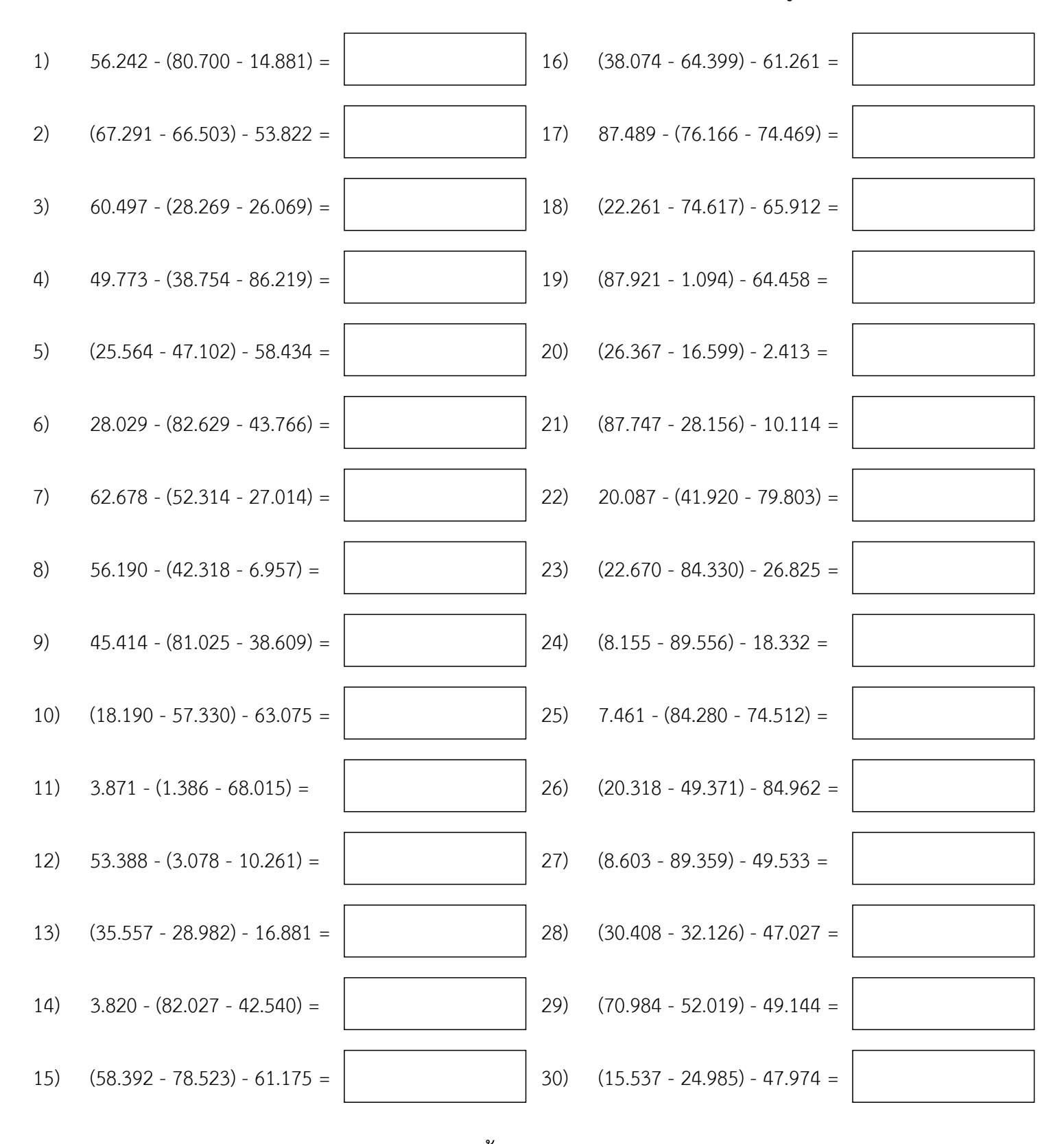

หนา 1/35

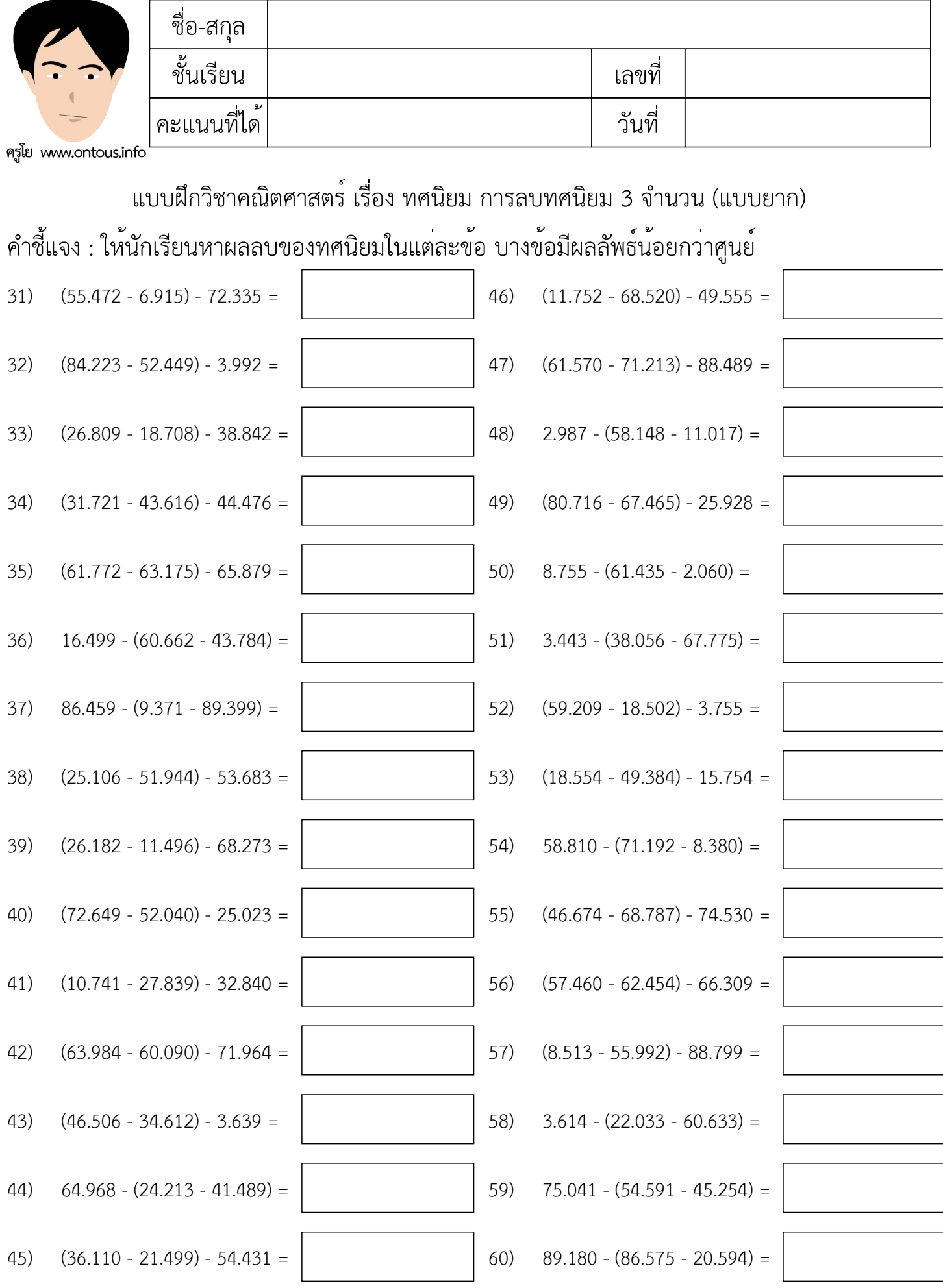

หน้า 2/35

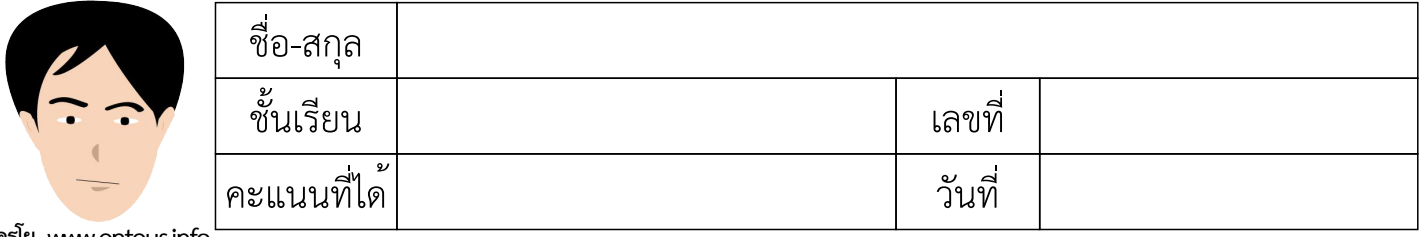

แบบฝึกวิชาคณิตศาสตร์ เรื่อง ทศนิยม การลบทศนิยม 3 จำนวน (แบบยาก)

คำชี้แจง : ให้นักเรียนหาผลลบของทศนิยมในแต่ละข้อ บางข้อมีผลลัพธ์น้อยกว่าศูนย์

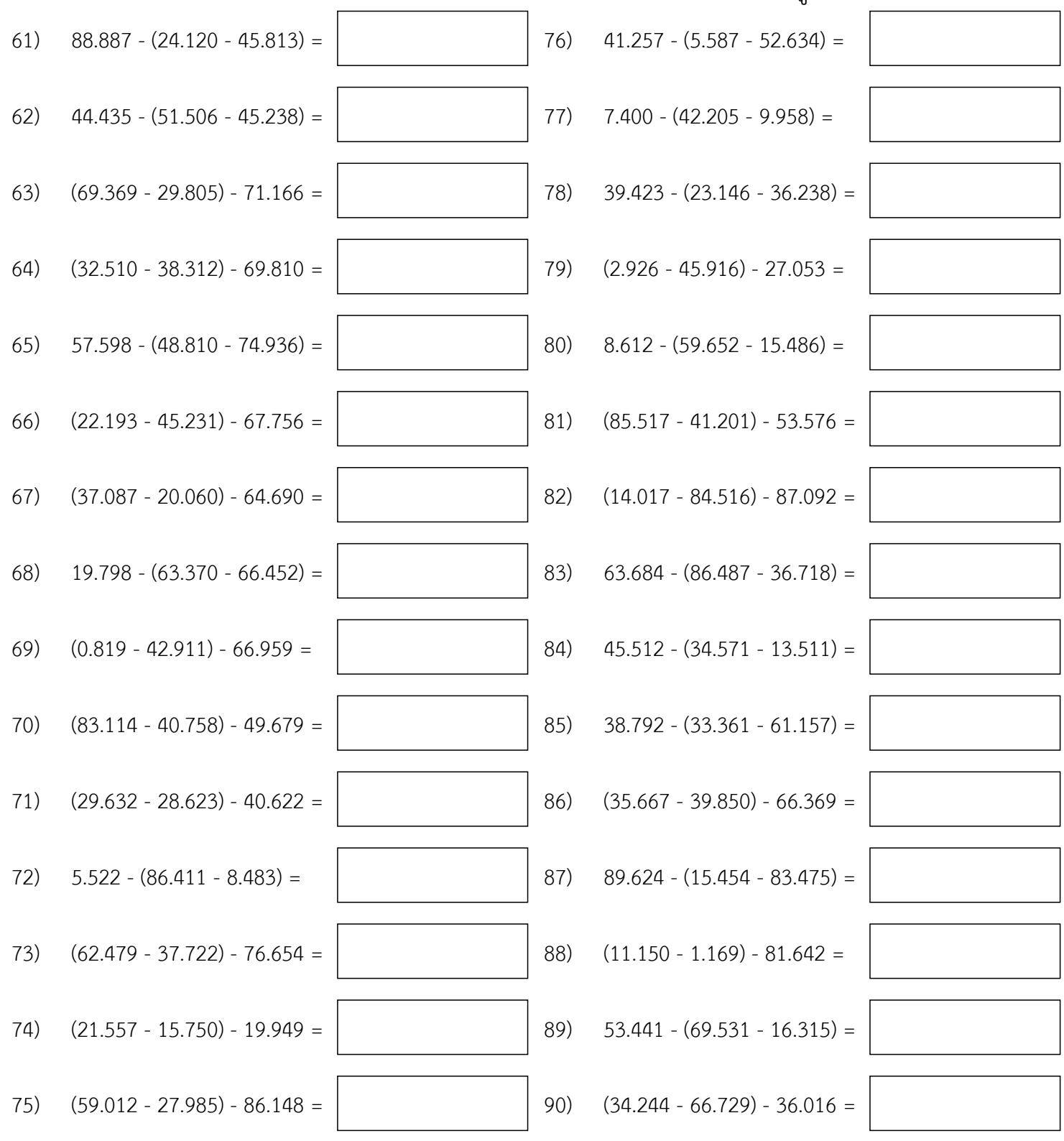

หน้า 3/35

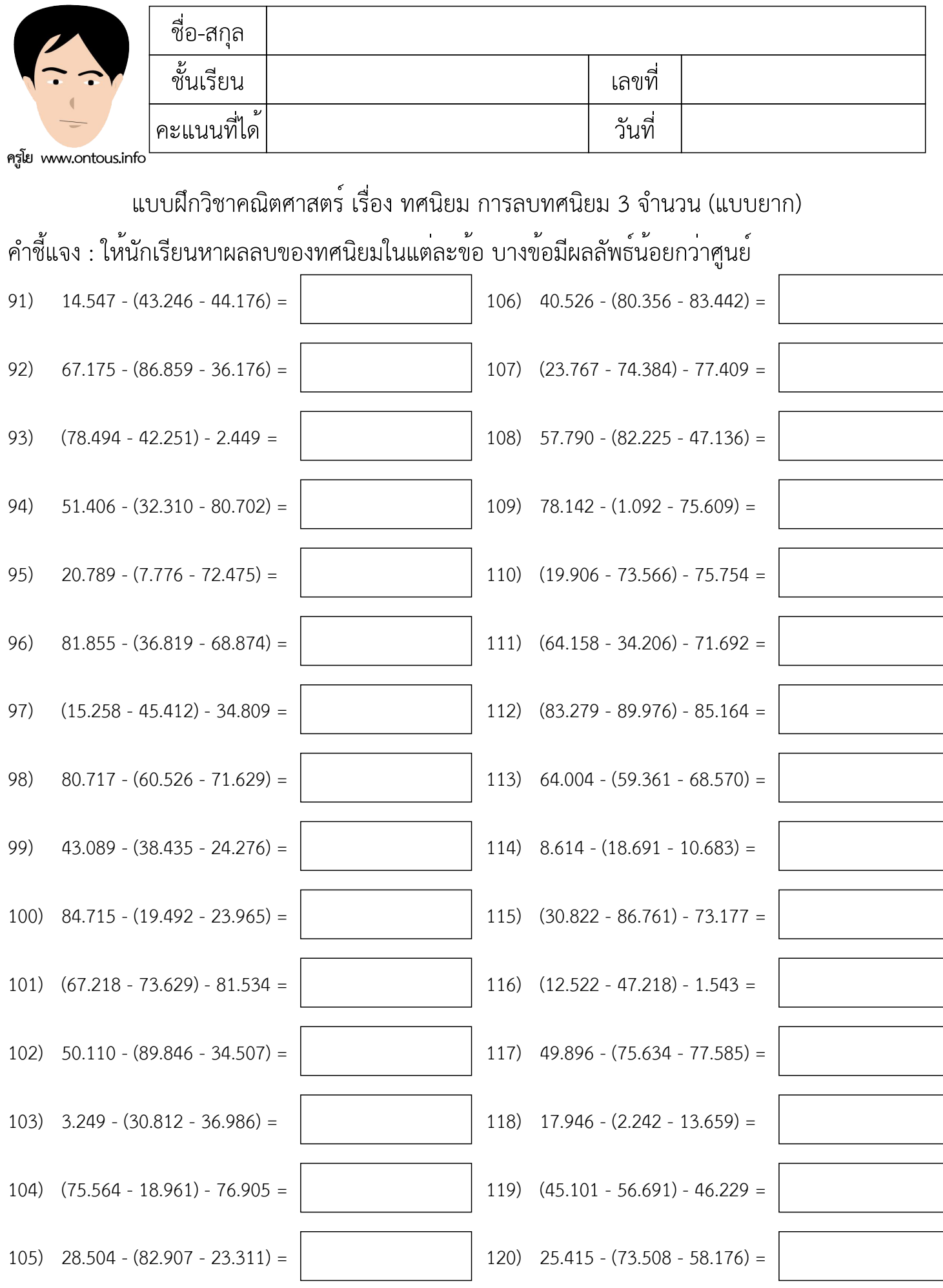

หน้า 4/35

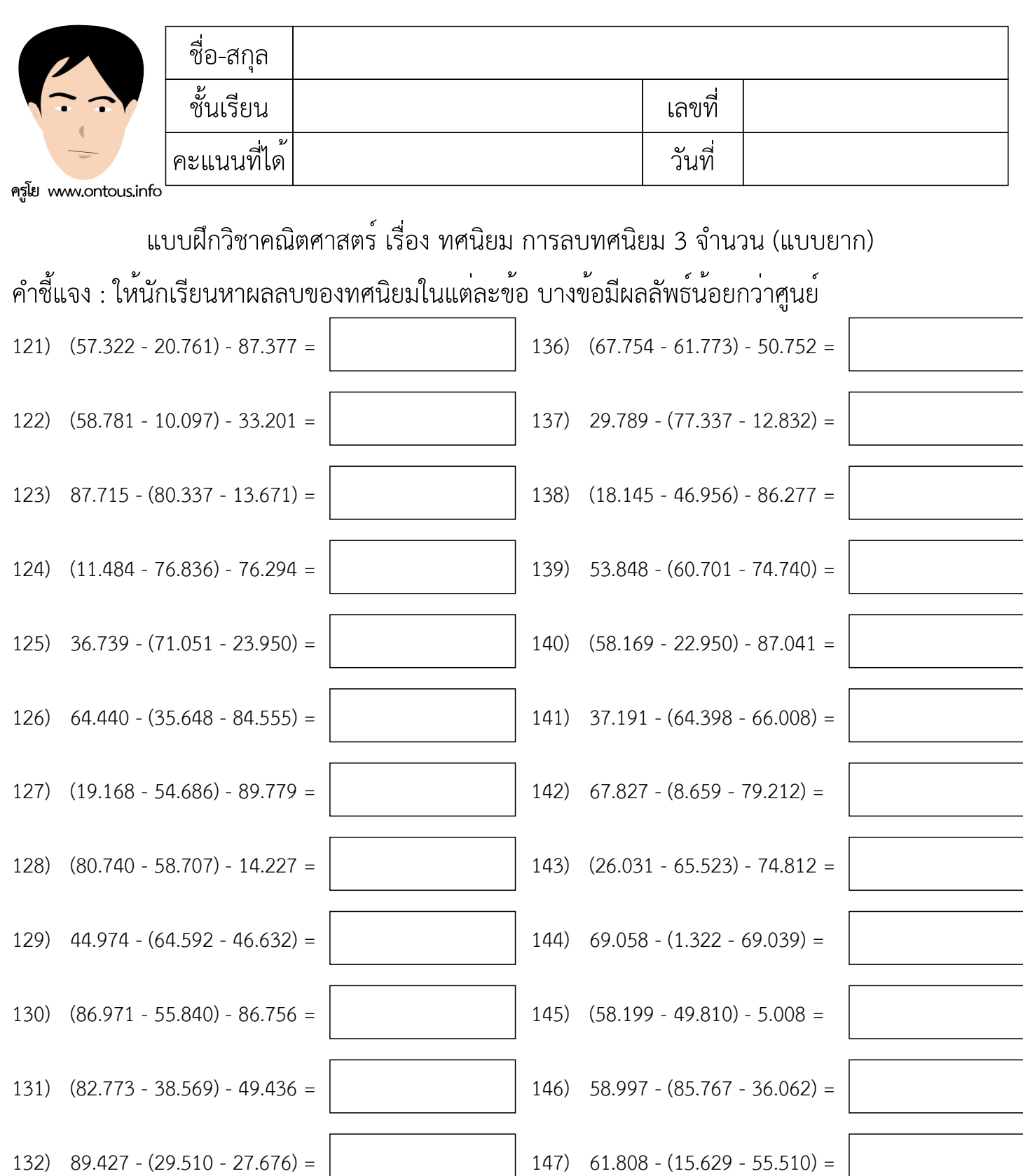

หน้า 5/35

133)  $(9.069 - 69.840) - 82.602 =$ 

134) 89.258 - (6.930 - 46.774) =  $\begin{vmatrix} 1 & 49 & 64.980 & -87.148 & -61.394 \end{vmatrix}$  =

135) 33.236 - (43.643 - 33.160) =  $\begin{vmatrix} 150 & 58.116 & -18.878 & -60.558 \end{vmatrix}$  - 60.558 =

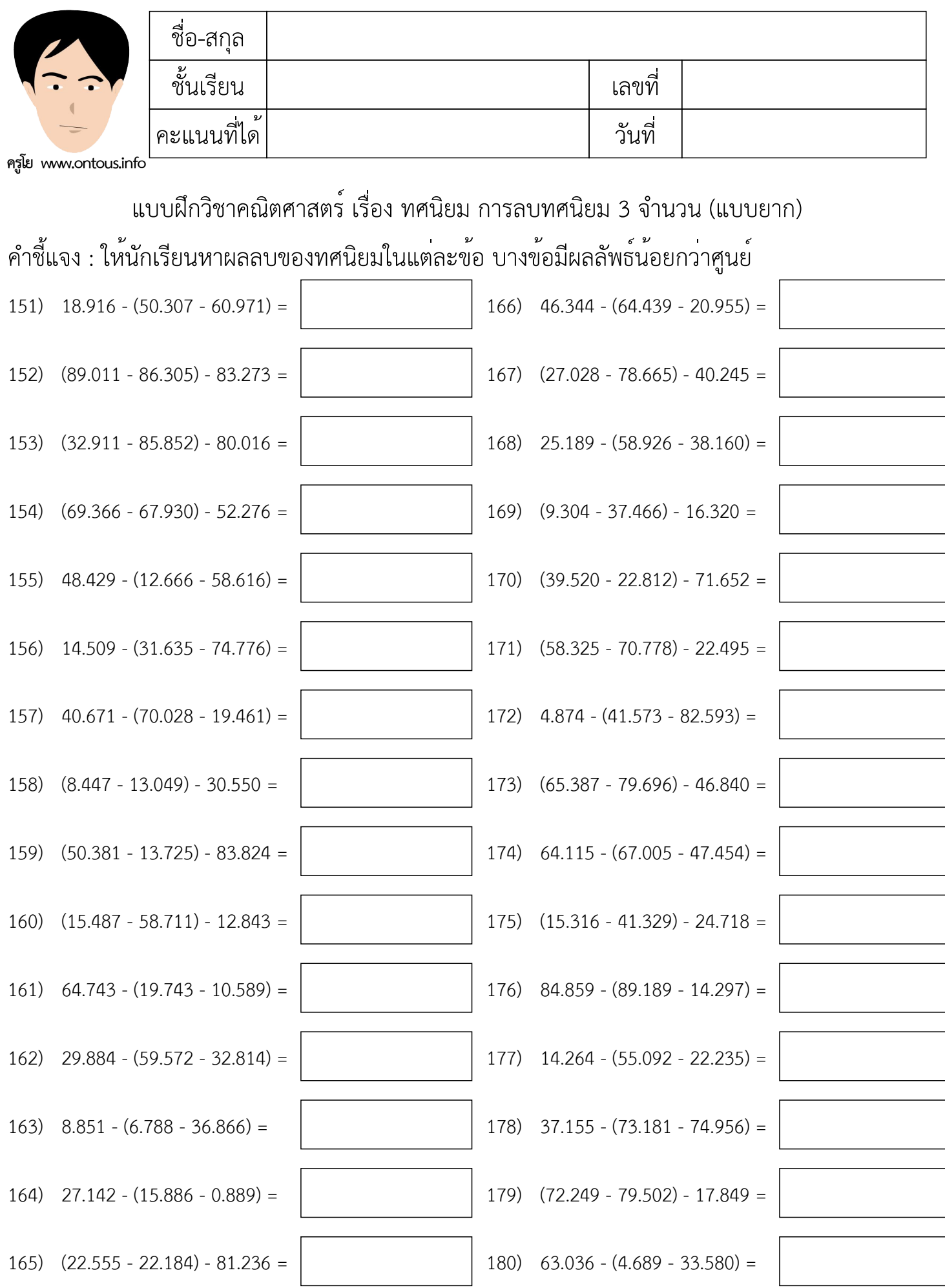

หน้า 6/35

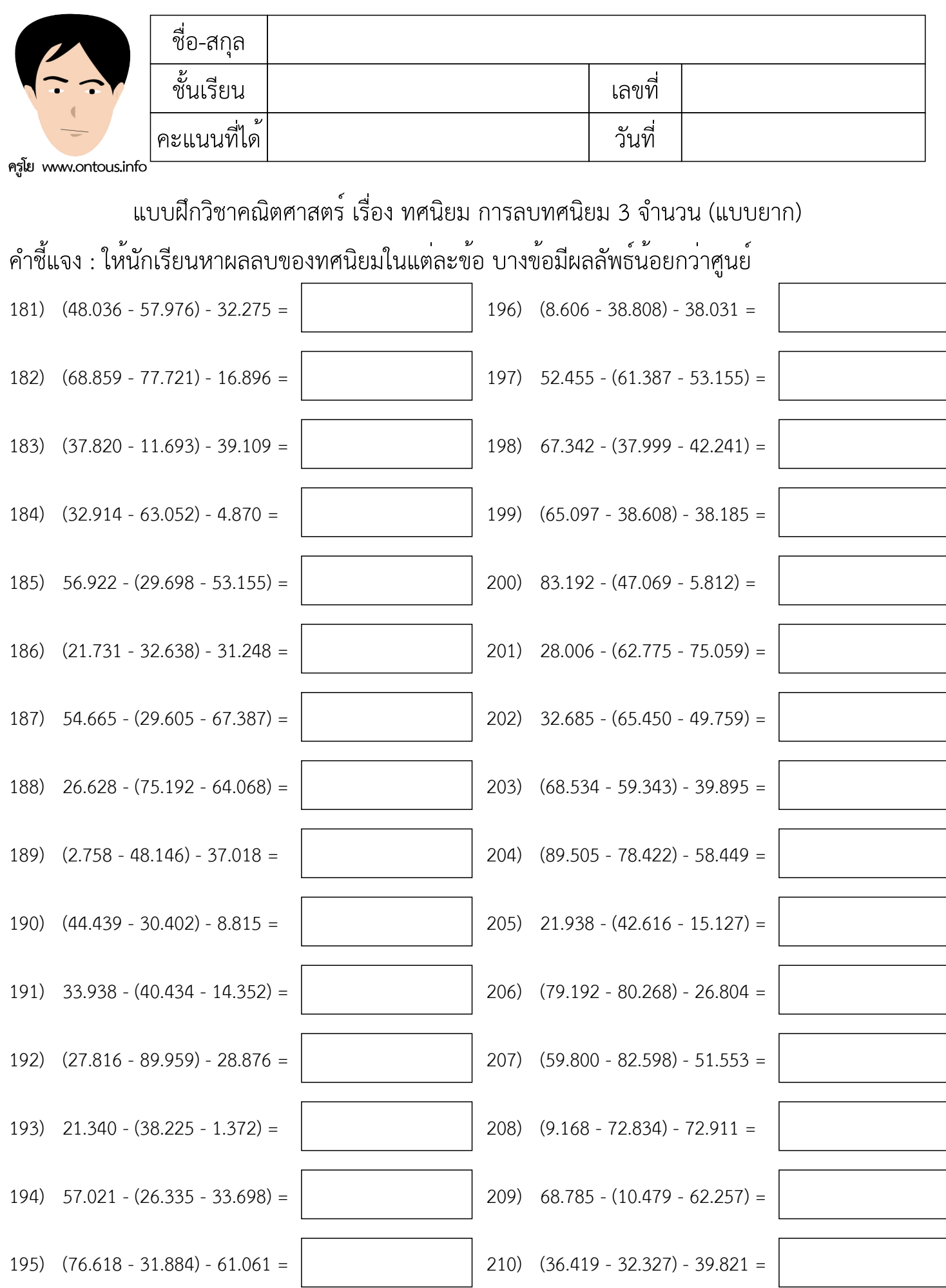

หน้า 7/35

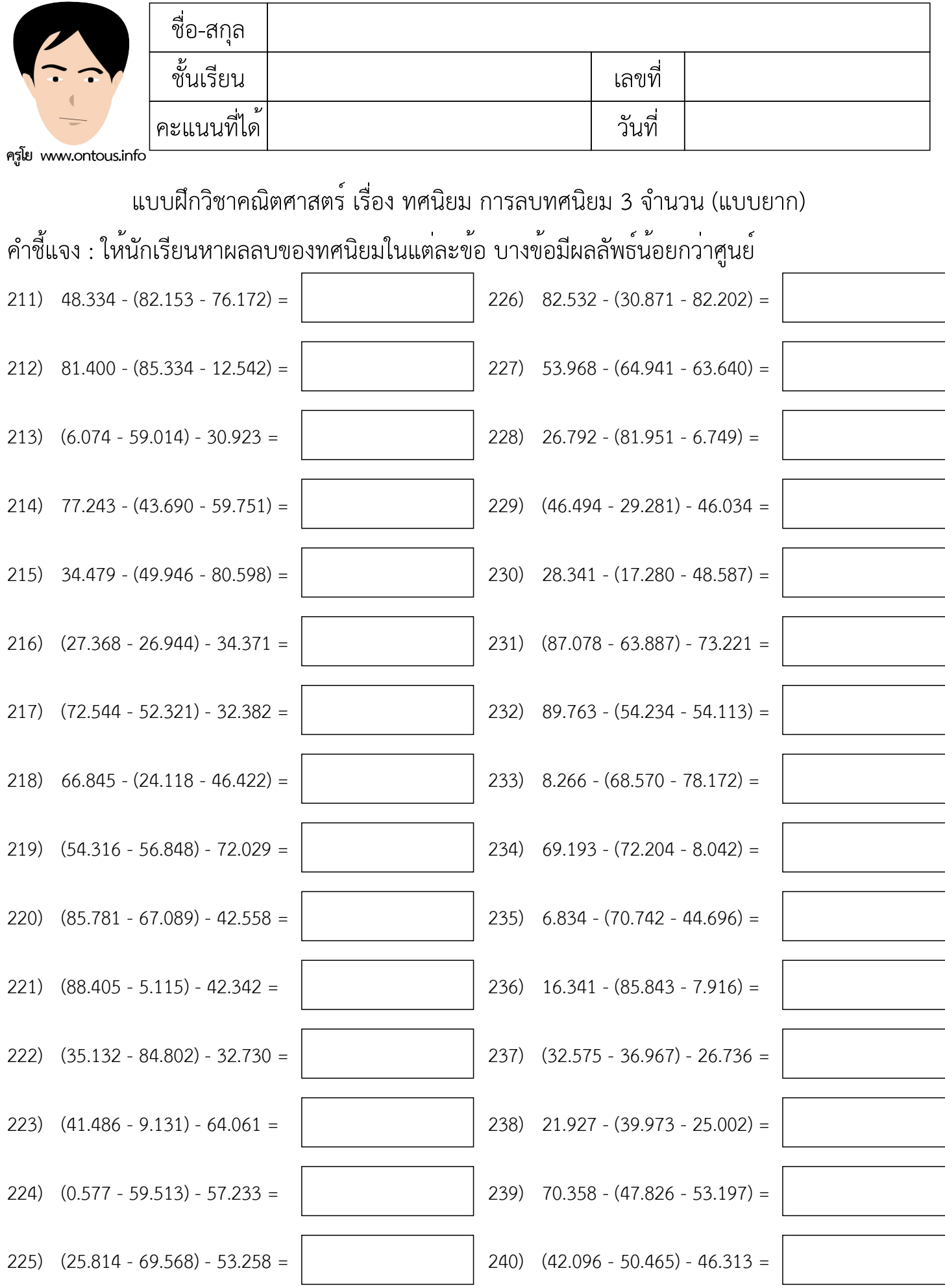

หน้า 8/35

 $\overline{\mathcal{L}}$ 

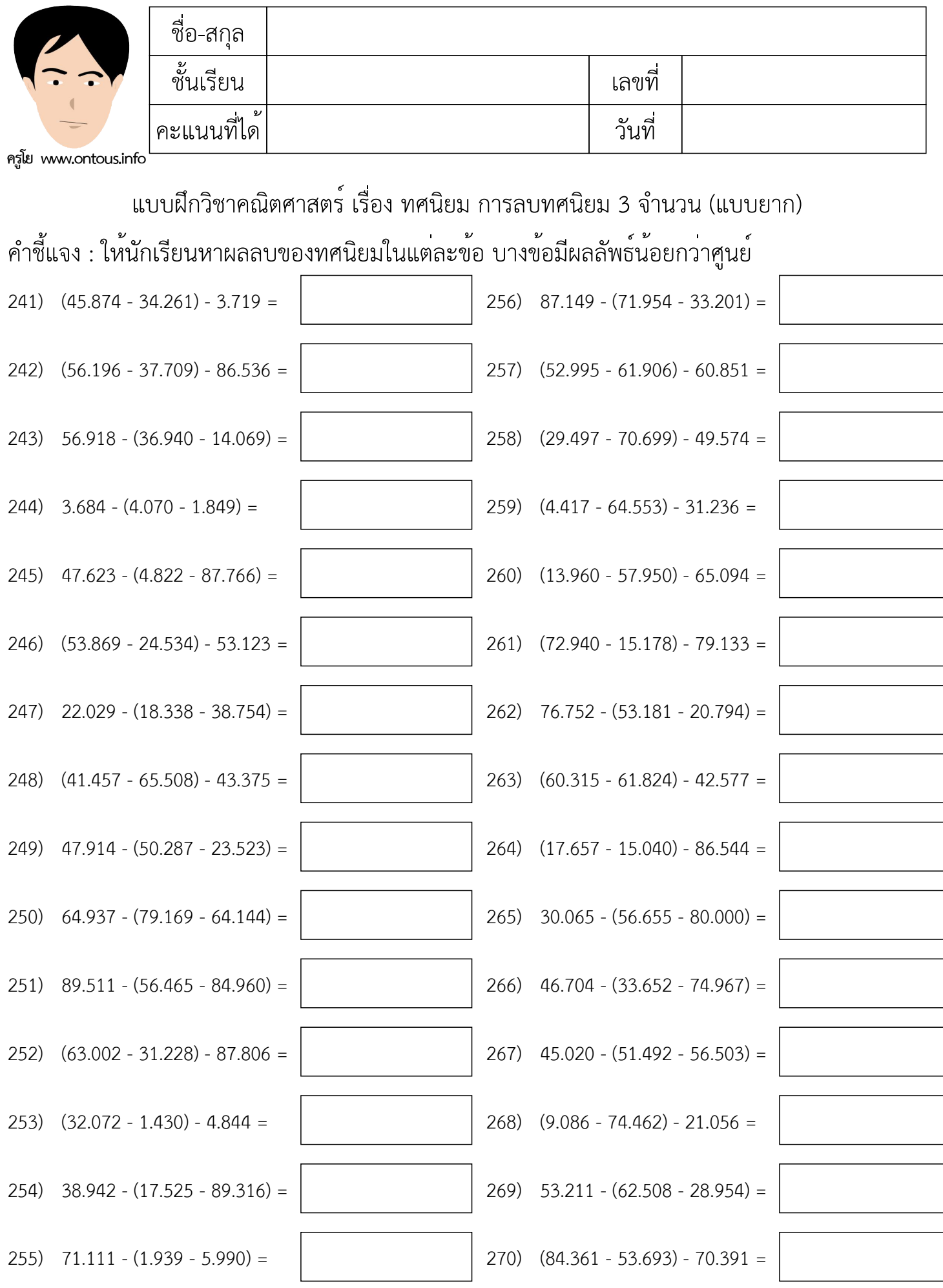

หน้า 9/35

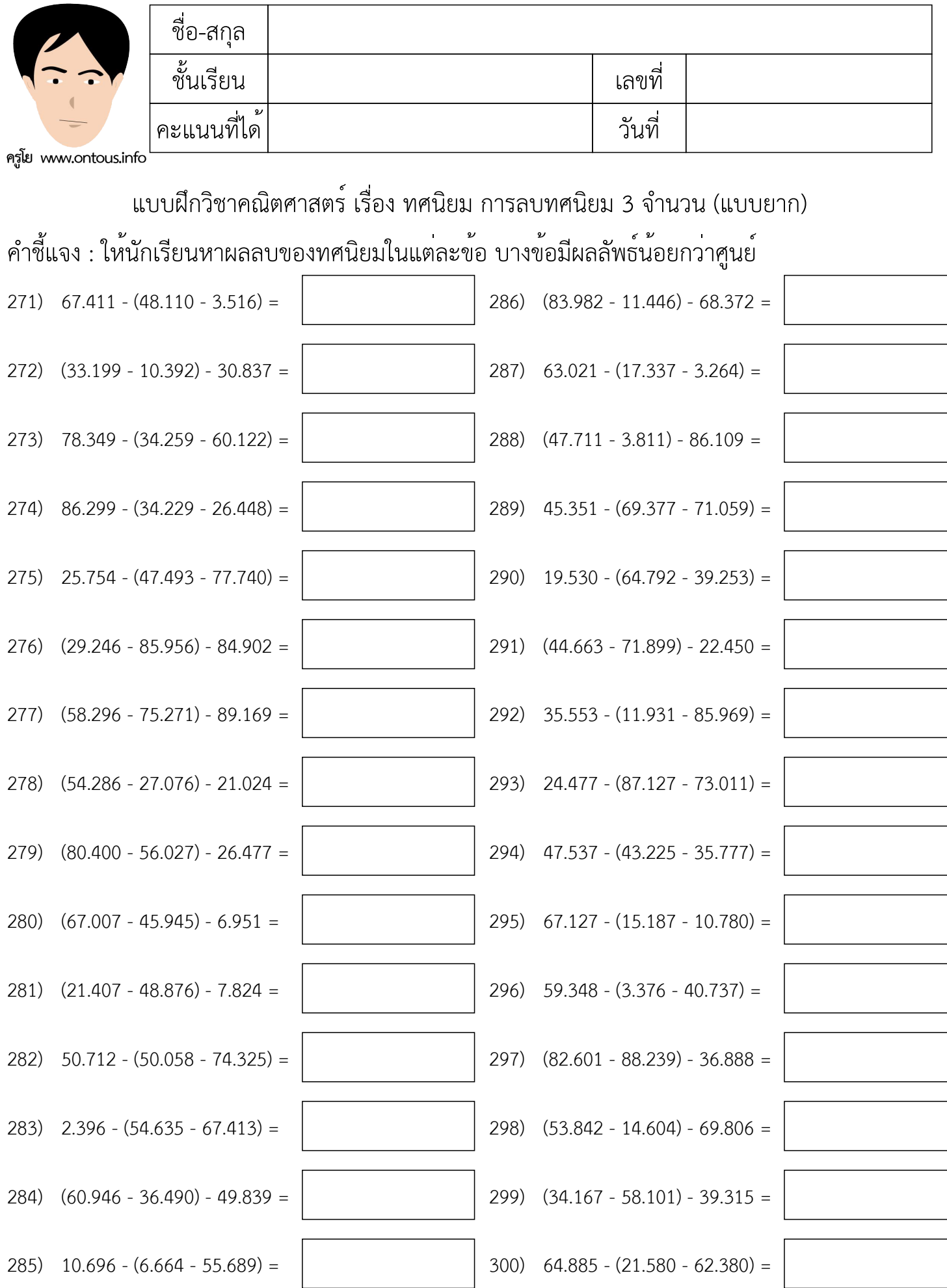

หน้า 10/35

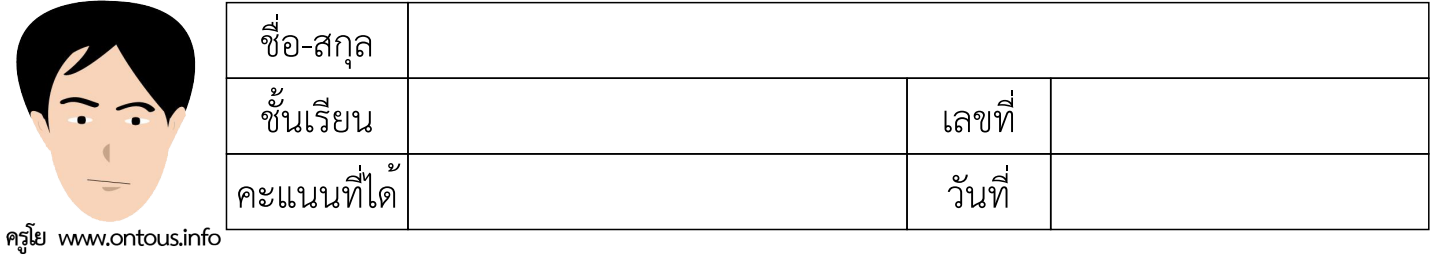

แบบฝึกวิชาคณิตศาสตร์ เรื่อง ทศนิยม การลบทศนิยม 3 จำนวน (แบบยาก)

คำชี้แจง : ให้นักเรียนหาผลลบของทศนิยมในแต่ละข้อ บางข้อมีผลลัพธ์น้อยกว่าศูนย์

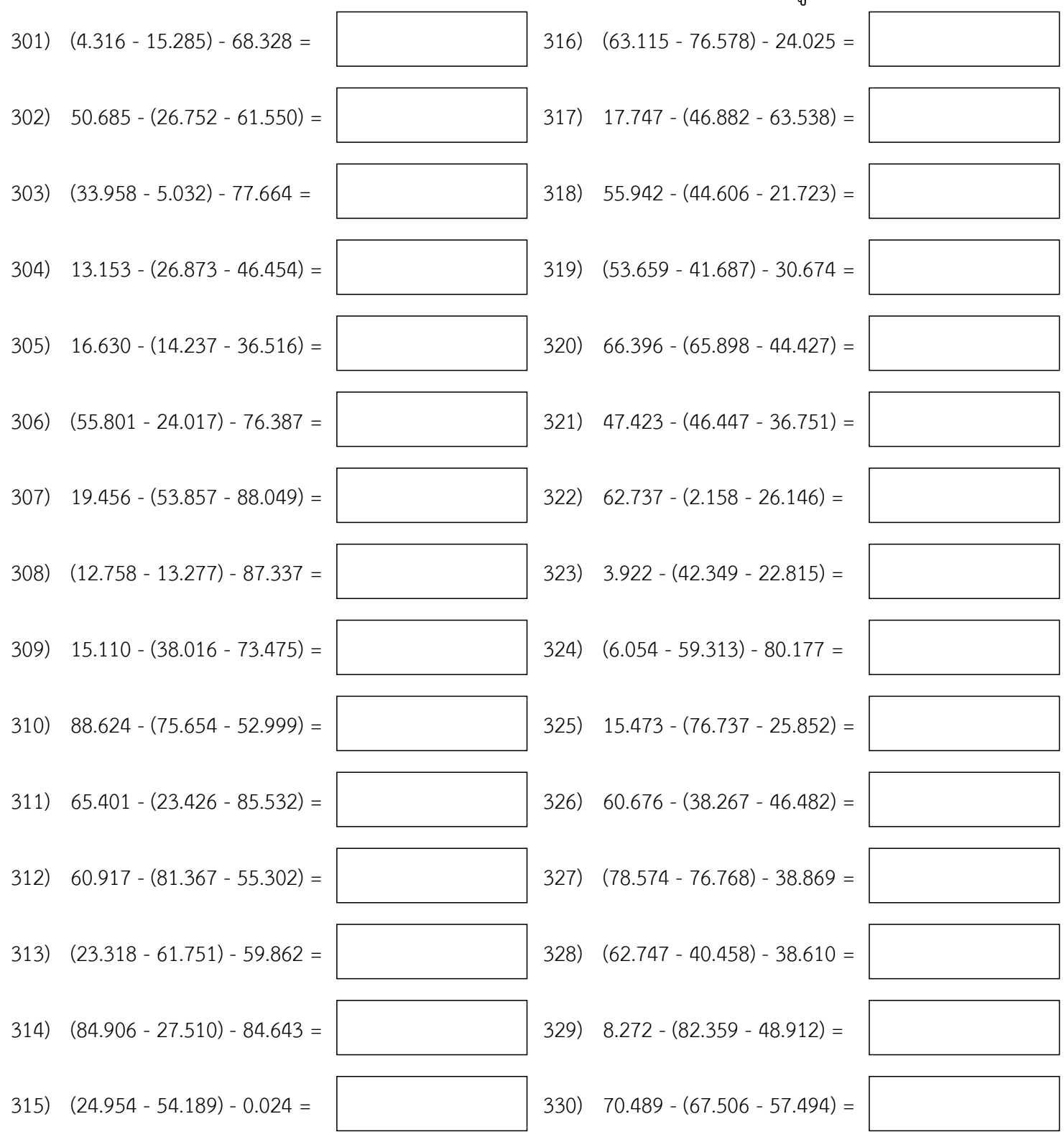

หนา 11/35

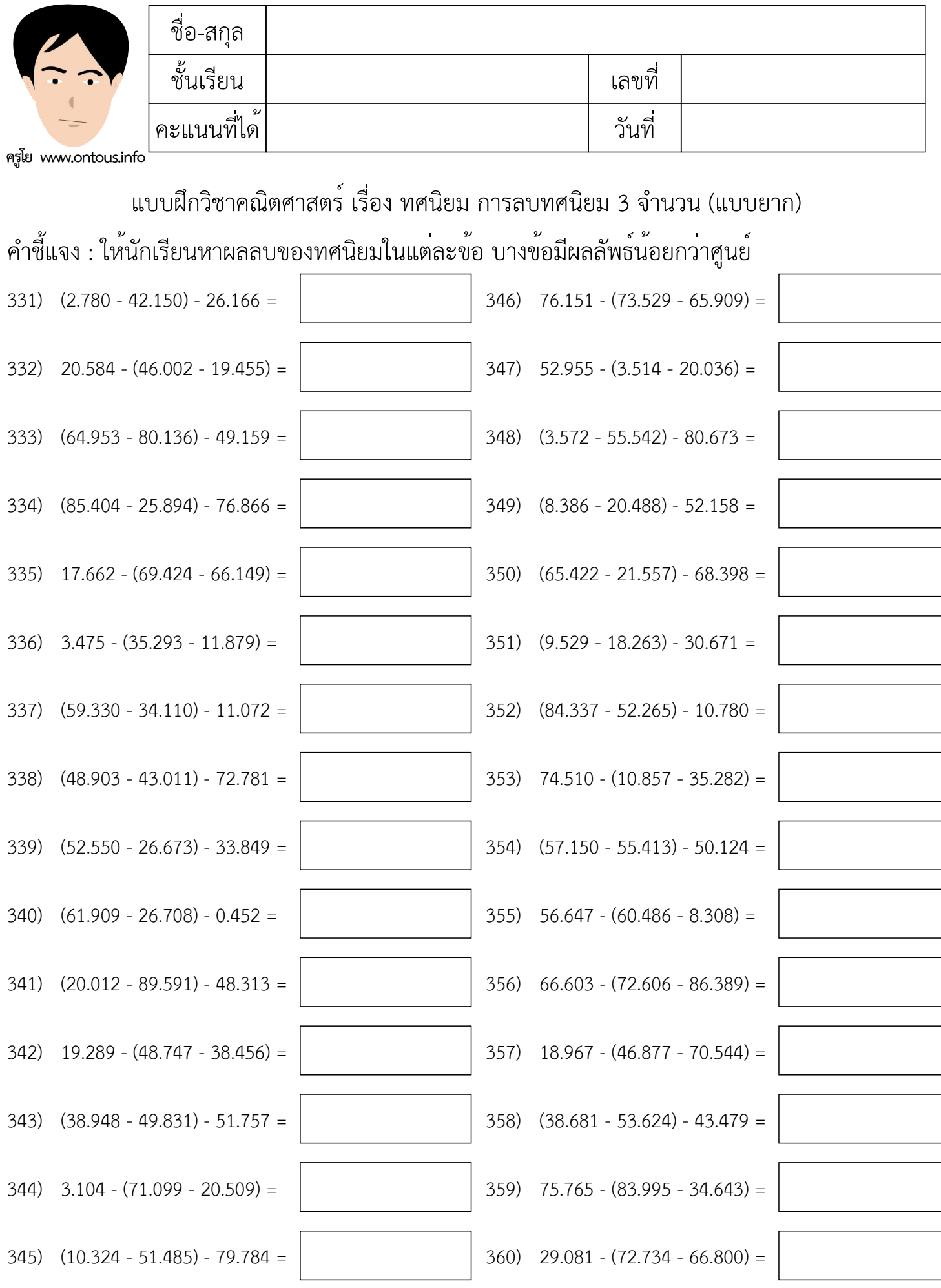

หน้า 12/35

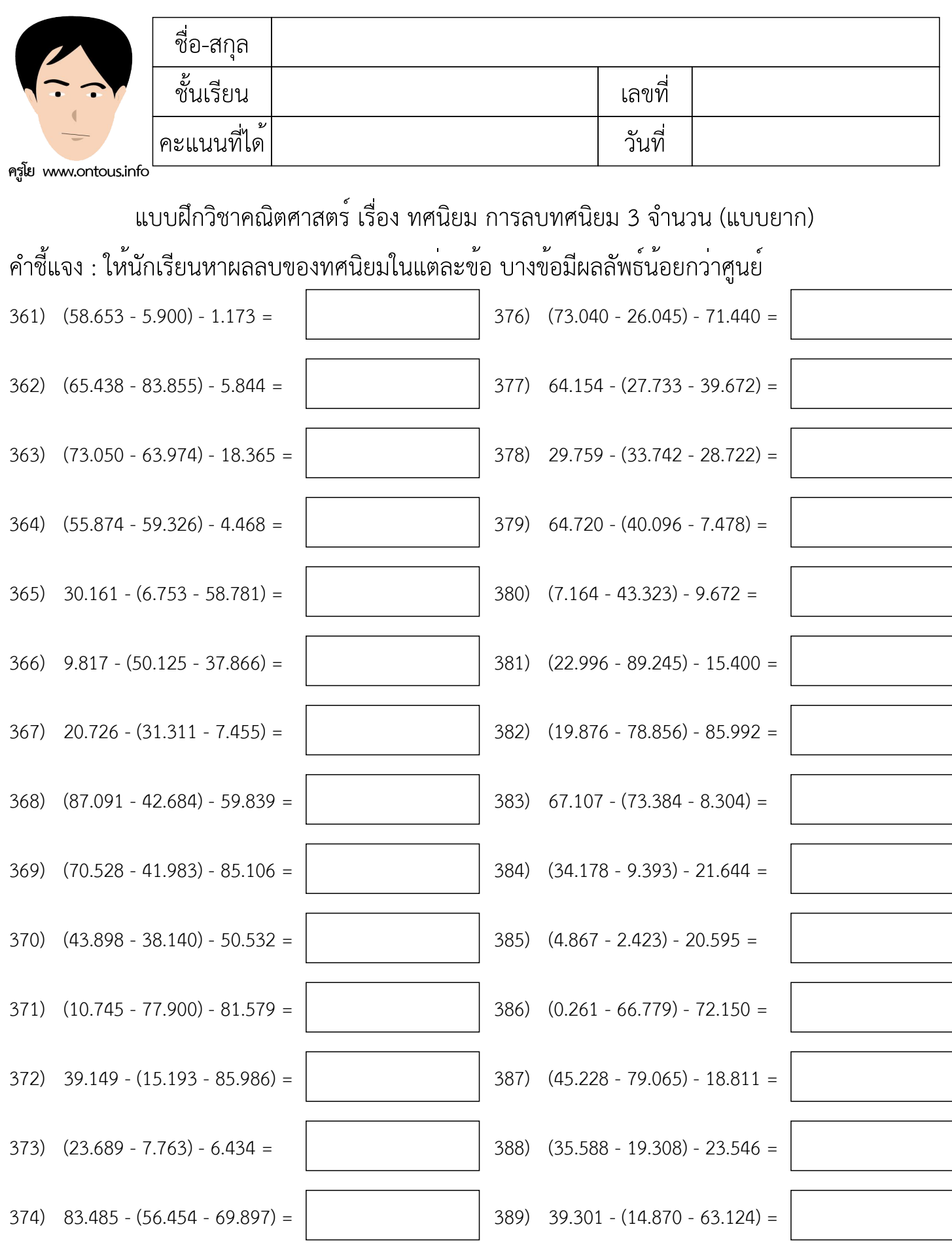

375)  $(23.612 - 57.324) - 32.816 =$ <br>390) 61.600 - (54.951 - 34.572) =

หน้า 13/35

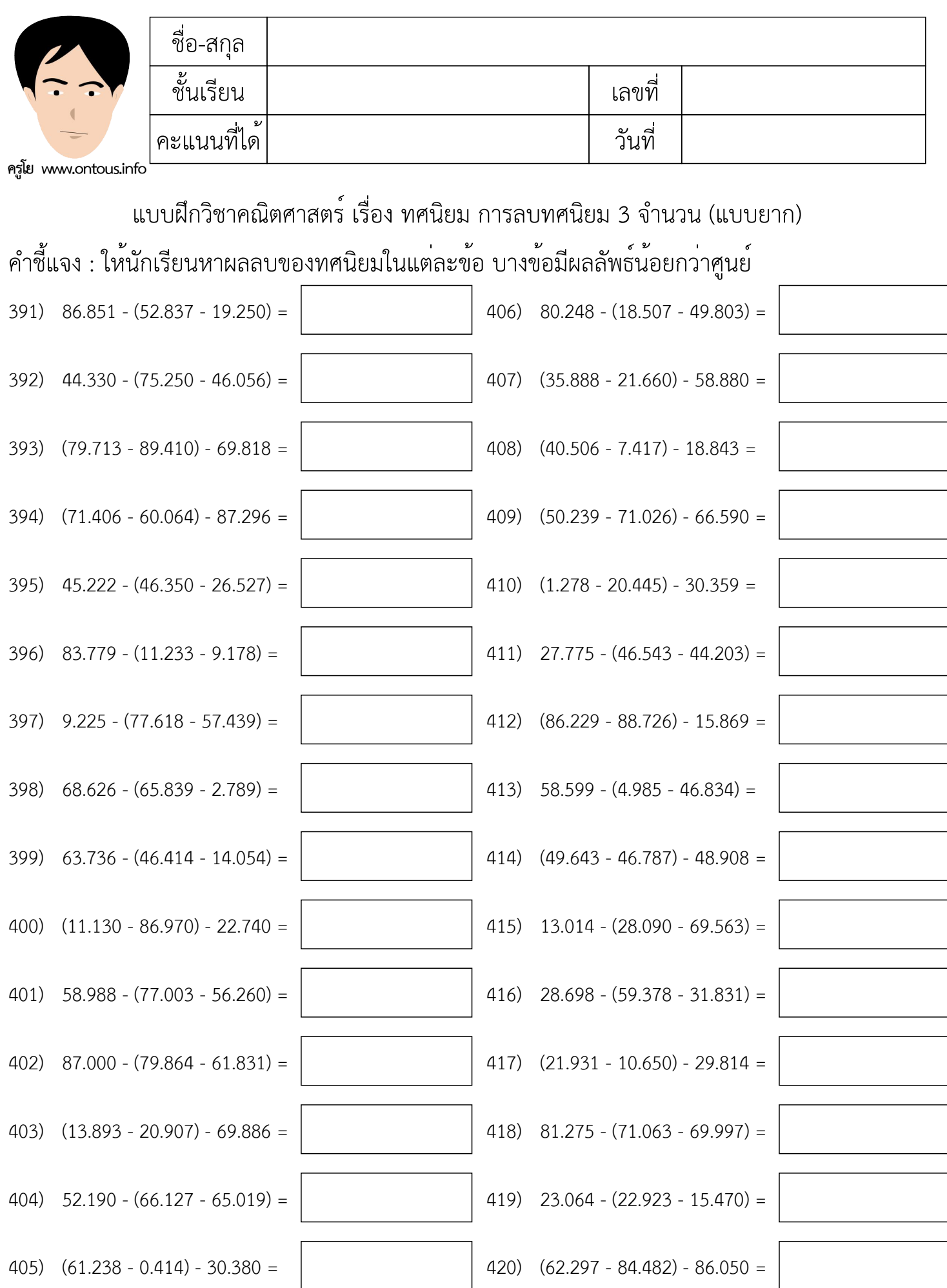

หน้า 14/35

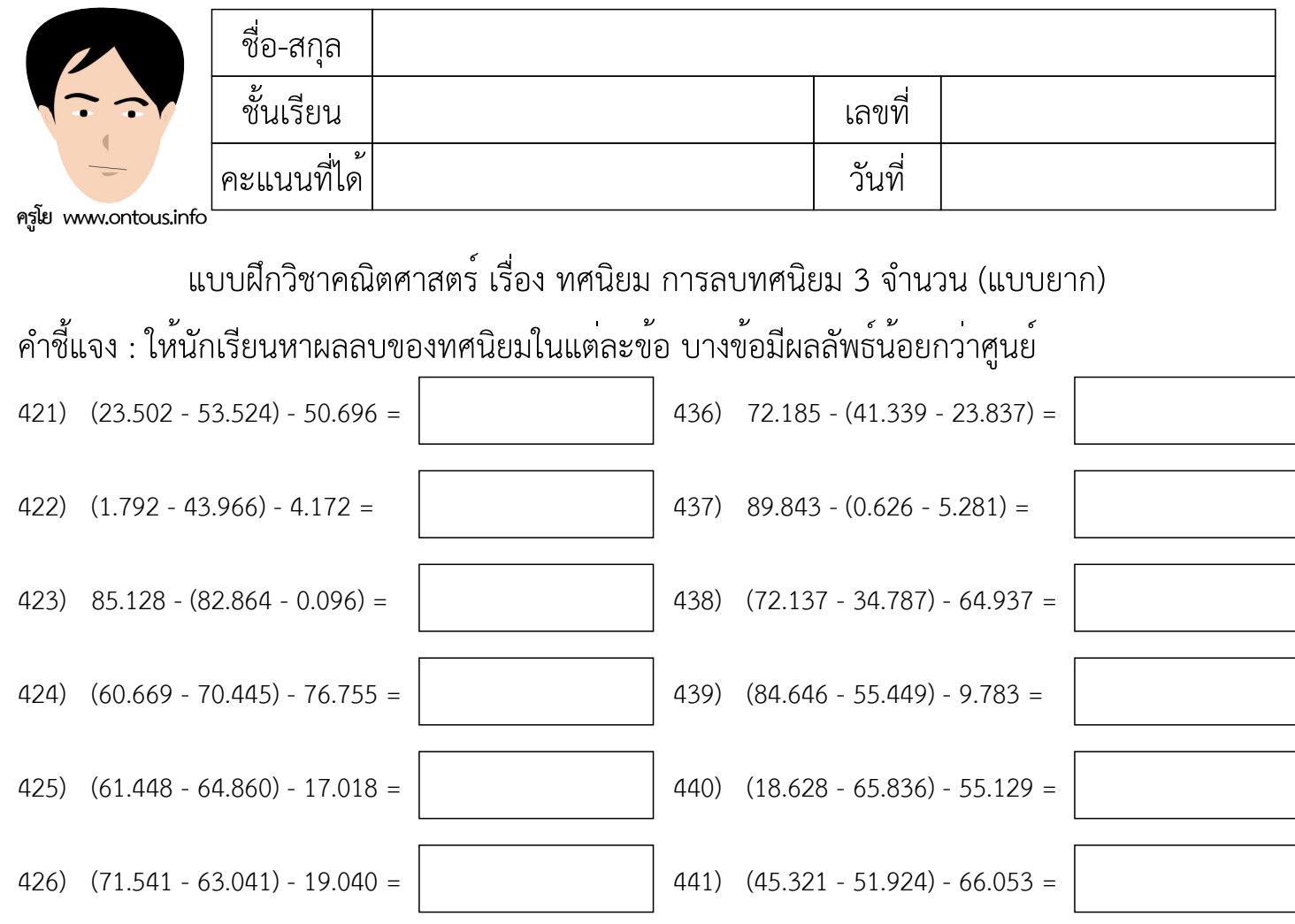

 $(16.499 - 65.599) - 19.813 =$ 

 $(428)$  56.788 - (67.423 - 20.176) =  $(443)$  61.761 - (14.713 - 62.347) =

 $(30.617 - 28.512) - 40.389 =$   $(49.400 - 30.102) - 29.249 =$ 

 $(430)$  8.479 -  $(27.692 - 24.755) =$ 

 $(431)$   $(8.096 - 9.205) - 64.715 =$ 

 $(432)$   $74.356 - (23.556 - 17.209) =$ 

 $(1.334 - 74.558) - 13.203 =$ 

 $(434)$   $37.787 - (57.917 - 39.090) =$ 

 $(71.526 - 15.236) - 9.900 =$ 

หนา 15/35

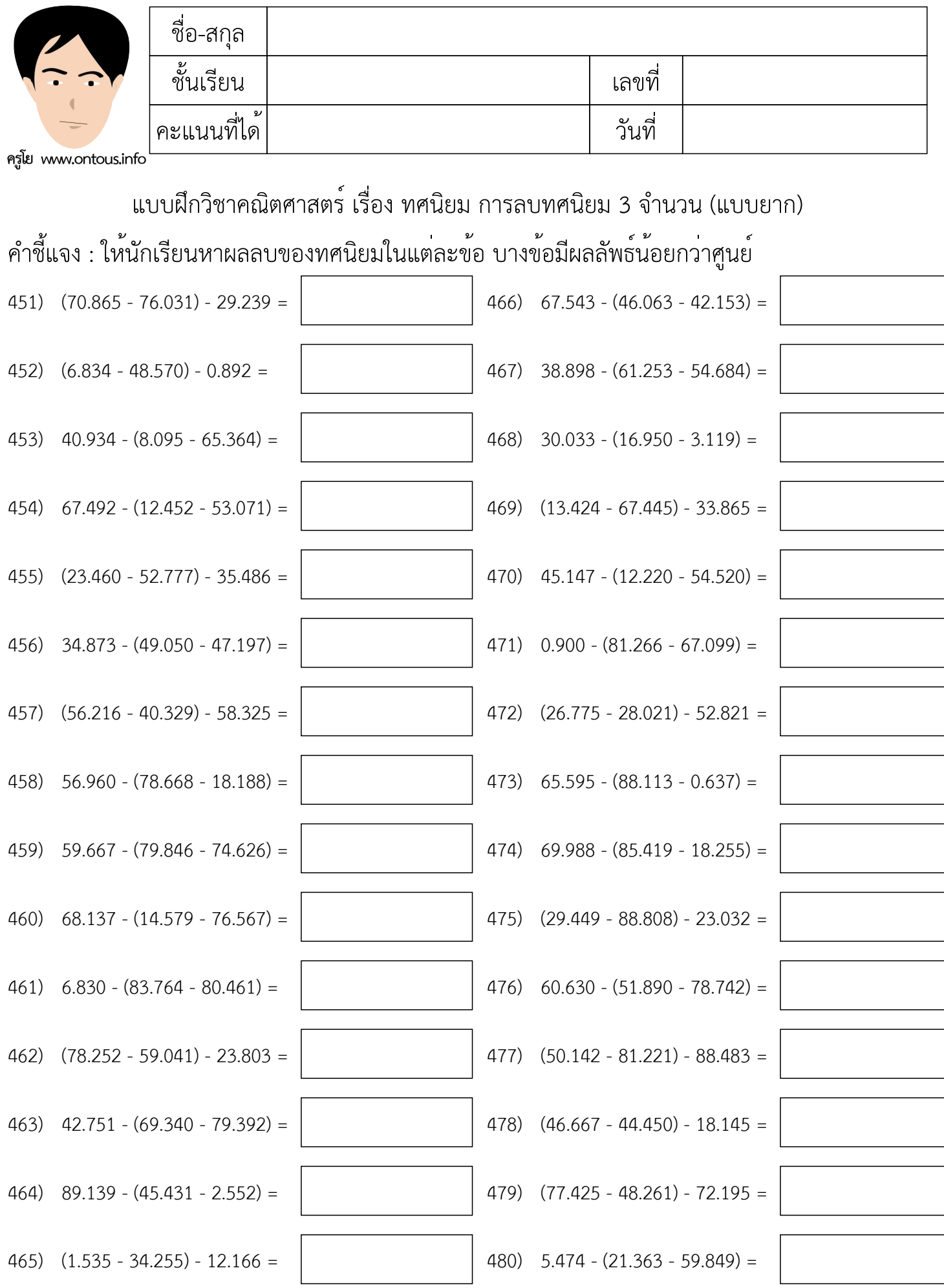

หน้า 16/35

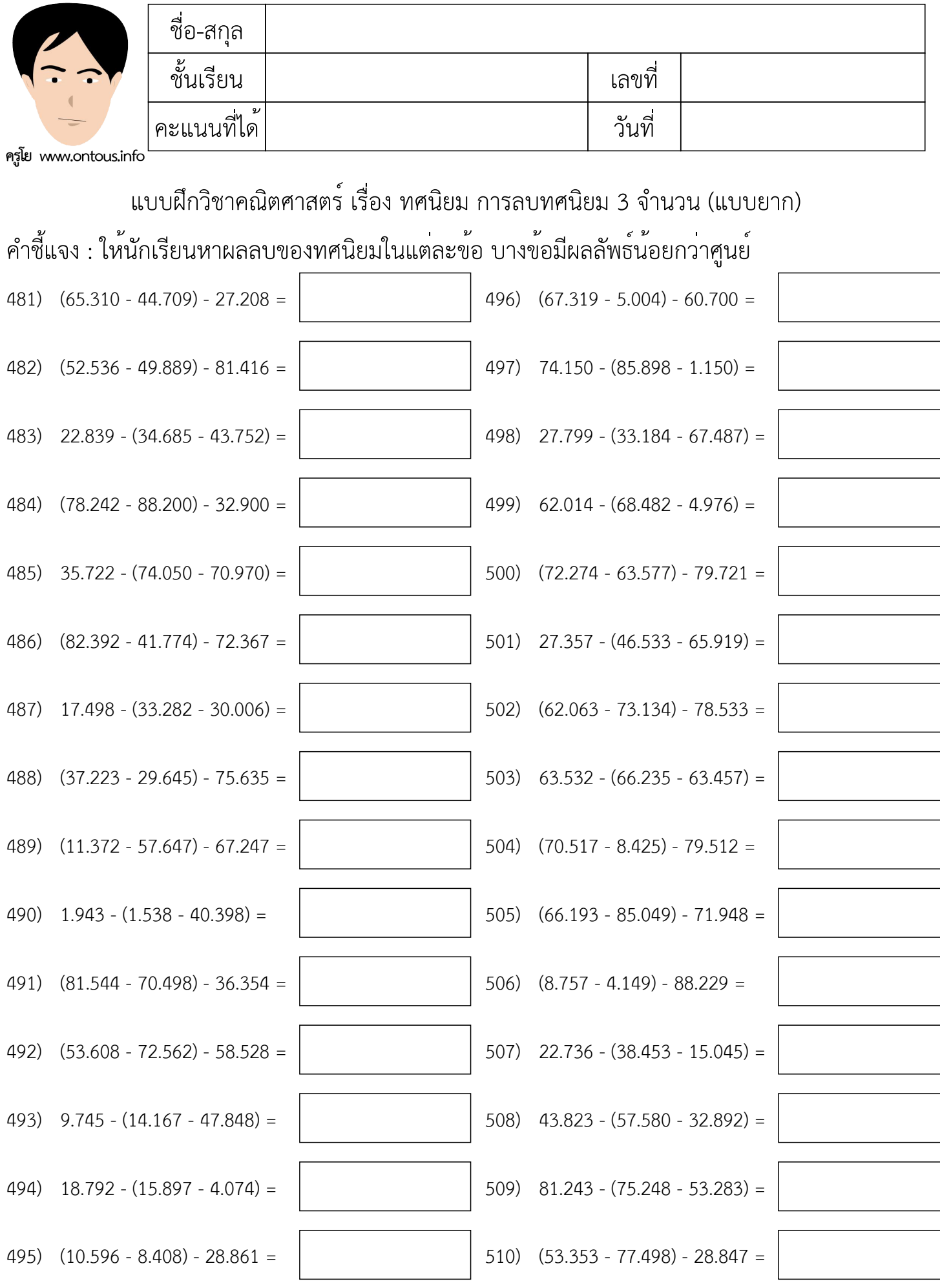

 $\overline{\mathcal{L}}$ 

 $\overline{\mathbb{I}}$ 

 $\overline{\mathcal{L}}$ 

 $\overline{\mathcal{L}}$ 

 $\overline{\phantom{a}}$ 

หน้า 17/35

# เฉลย

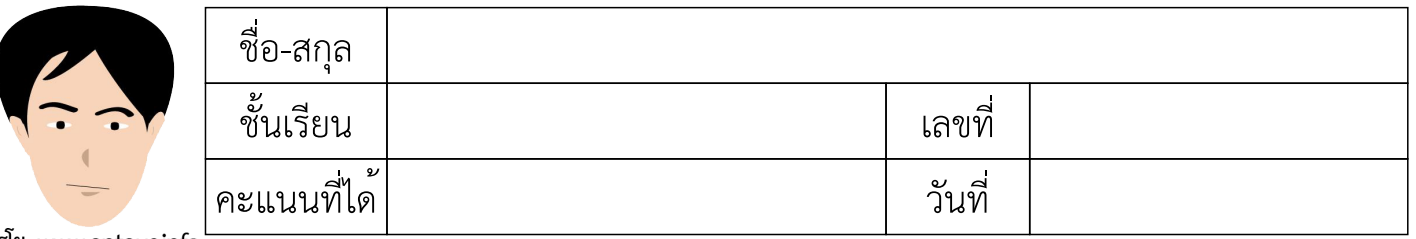

แบบฝึกวิชาคณิตศาสตร์ เรื่อง ทศนิยม การลบทศนิยม 3 จำนวน (แบบยาก)

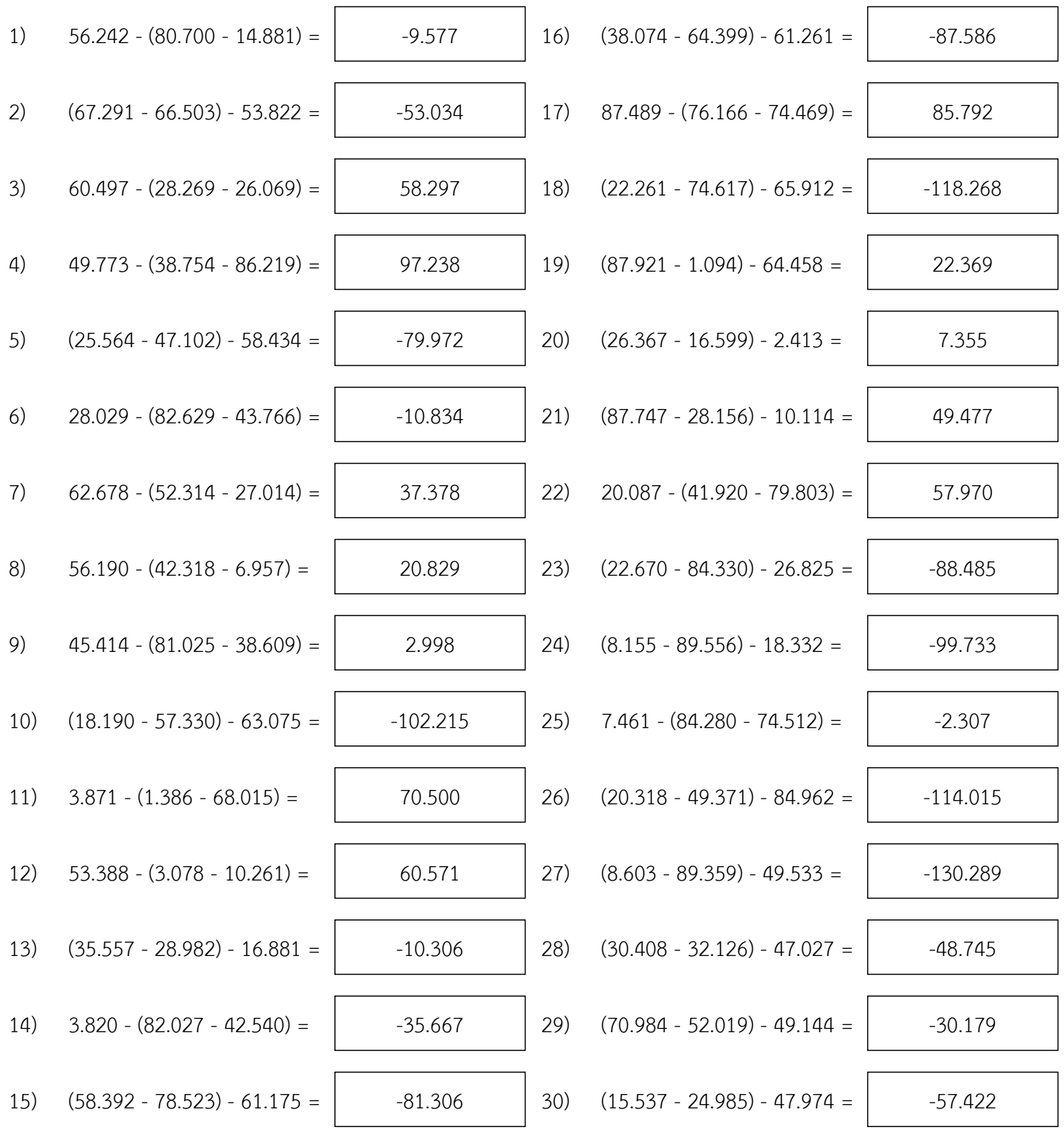

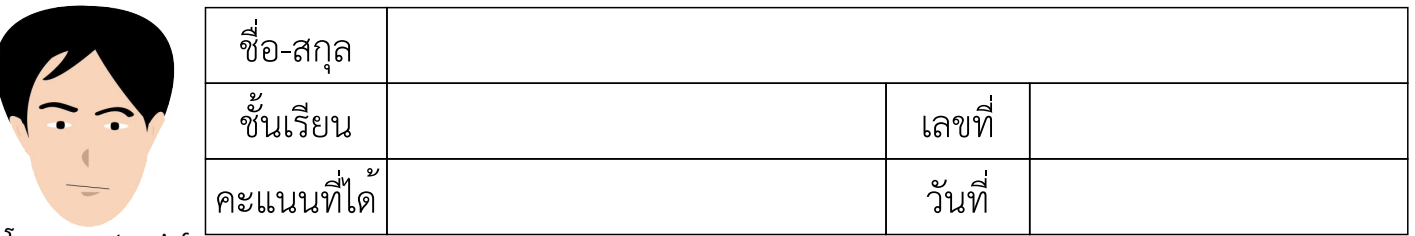

แบบฝึกวิชาคณิตศาสตร์ เรื่อง ทศนิยม การลบทศนิยม 3 จำนวน (แบบยาก)

คำชี้แจง : ให้นักเรียนหาผลลบของทศนิยมในแต่ละข้อ บางข้อมีผลลัพธ์น้อยกว่าศูนย์

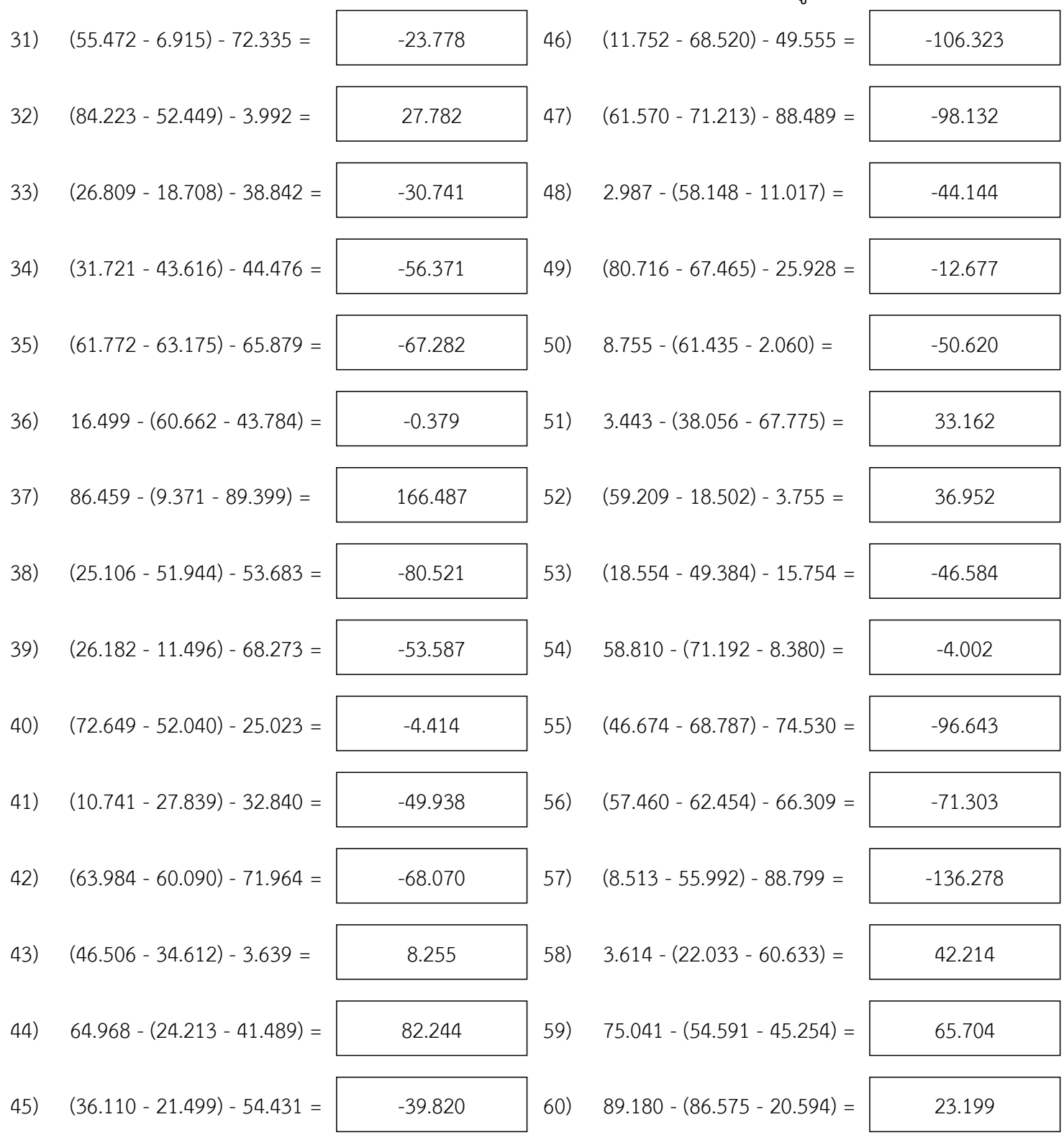

หน้า 20/35

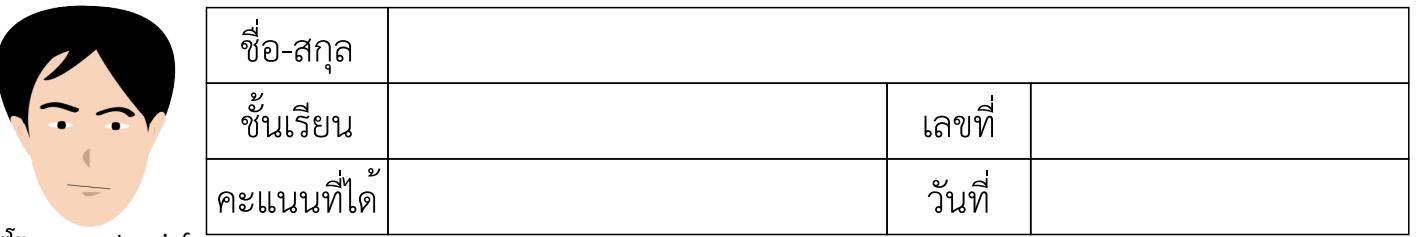

# แบบฝึกวิชาคณิตศาสตร์ เรื่อง ทศนิยม การลบทศนิยม 3 จำนวน (แบบยาก)

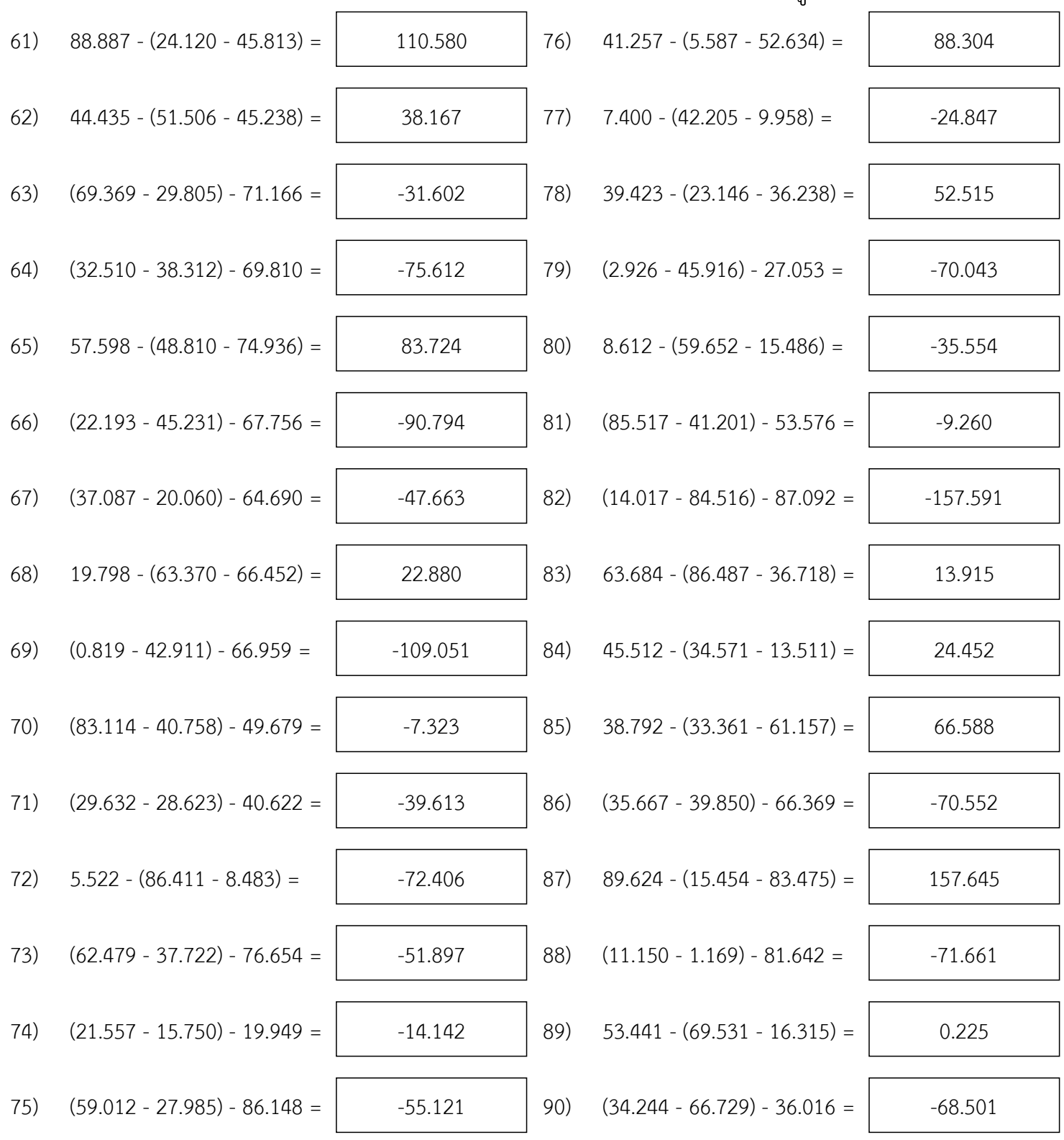

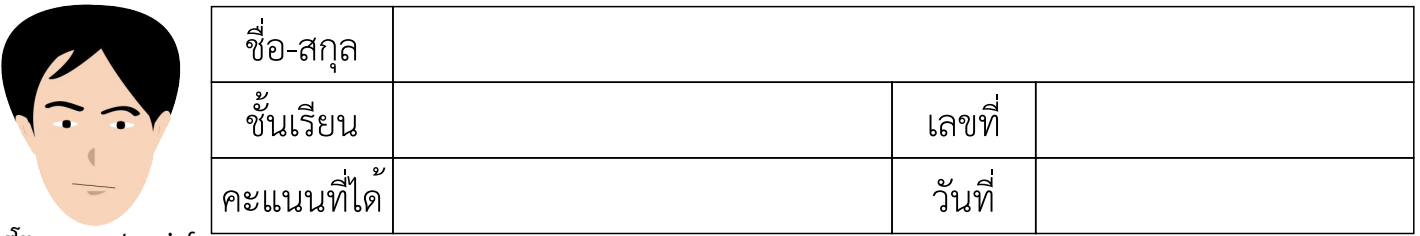

## แบบฝึกวิชาคณิตศาสตร์ เรื่อง ทศนิยม การลบทศนิยม 3 จำนวน (แบบยาก)

คำชี้แจง : ให้นักเรียนหาผลลบของทศนิยมในแต่ละข้อ บางข้อมีผลลัพธ์น้อยกว่าศูนย์

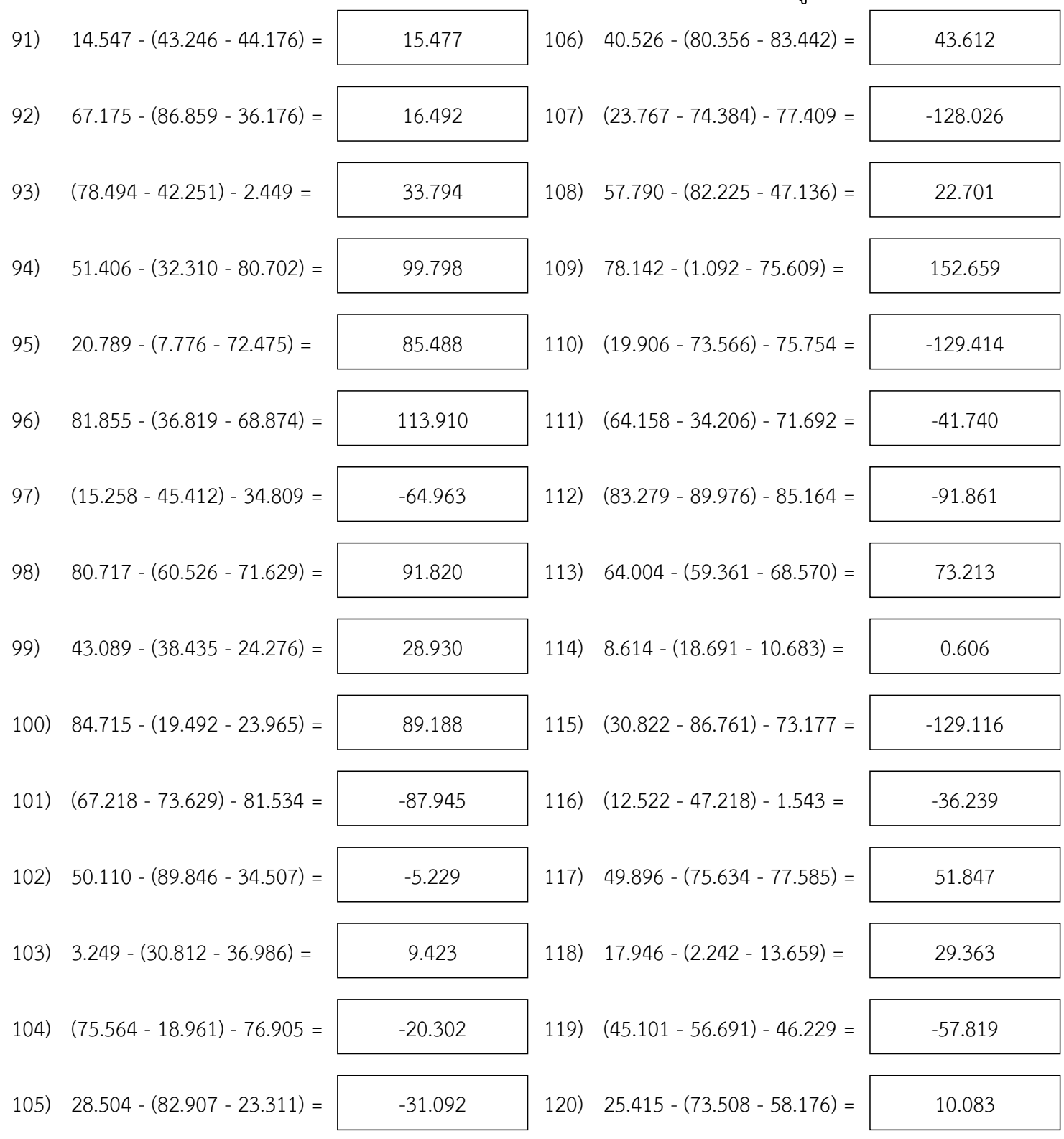

หน้า 22/35

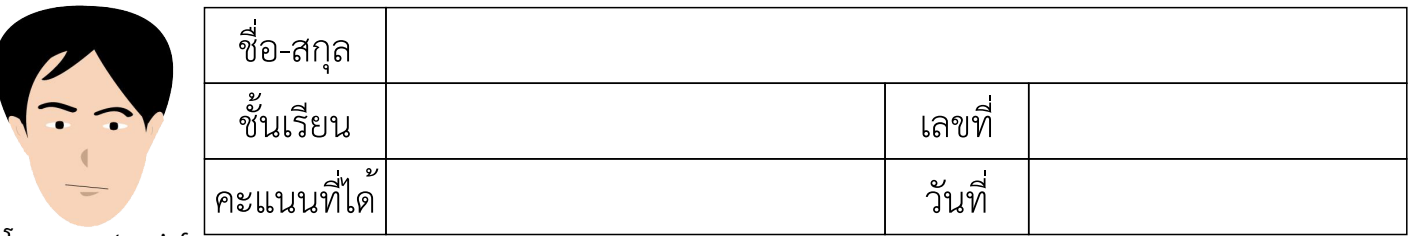

# แบบฝึกวิชาคณิตศาสตร์ เรื่อง ทศนิยม การลบทศนิยม 3 จำนวน (แบบยาก)

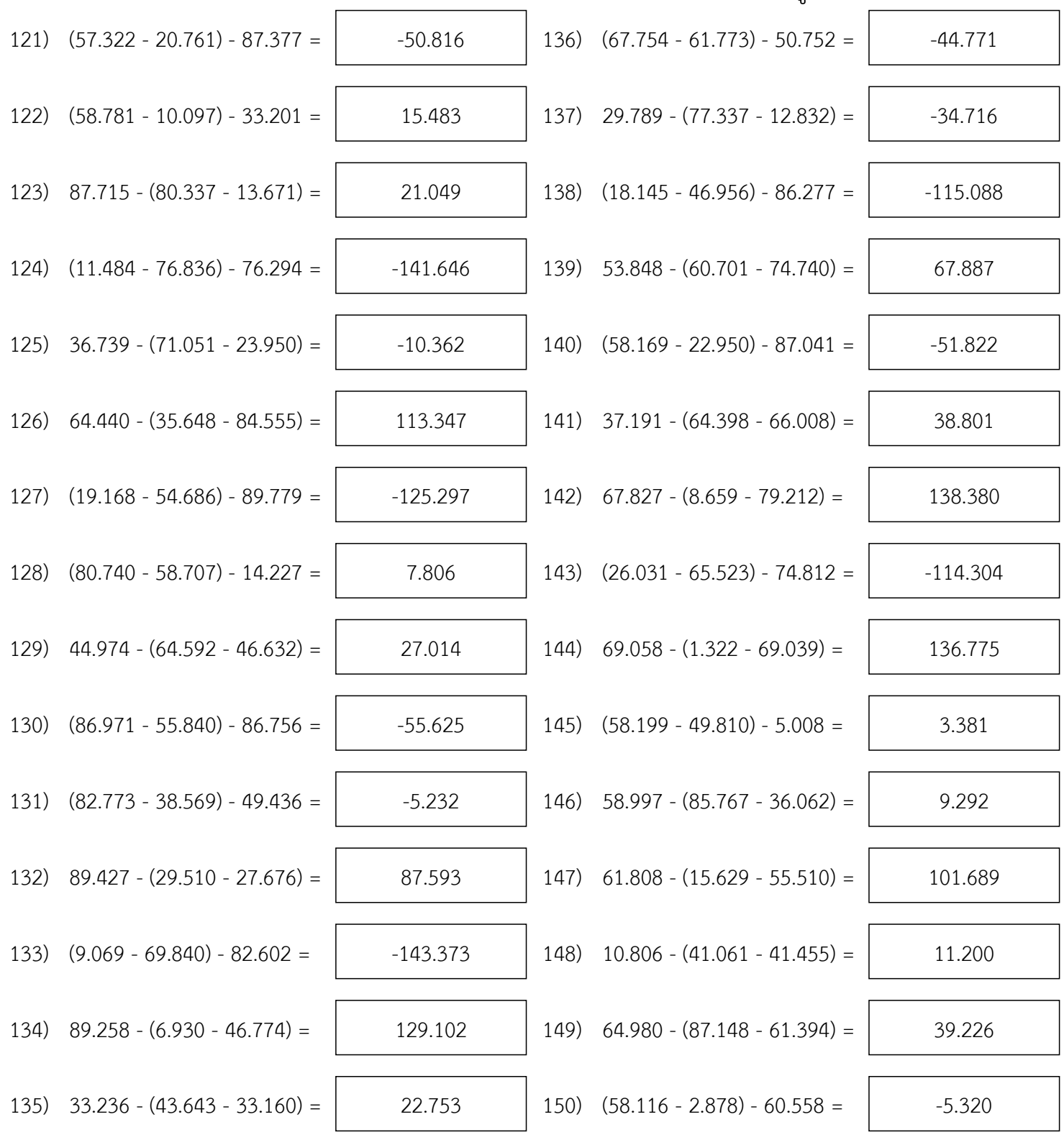

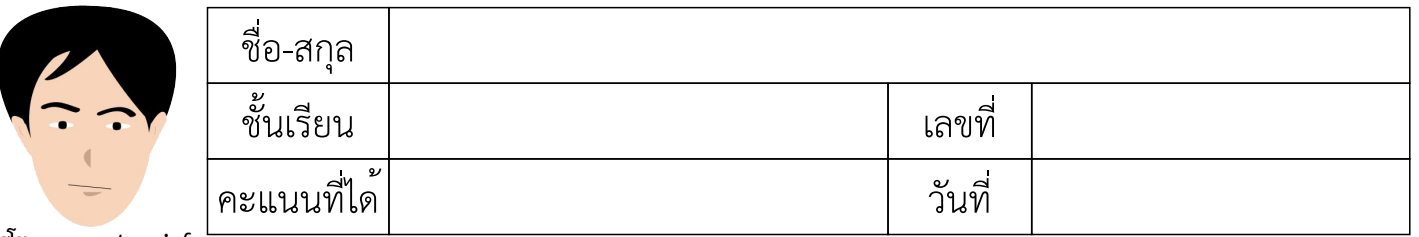

# แบบฝึกวิชาคณิตศาสตร์ เรื่อง ทศนิยม การลบทศนิยม 3 จำนวน (แบบยาก)

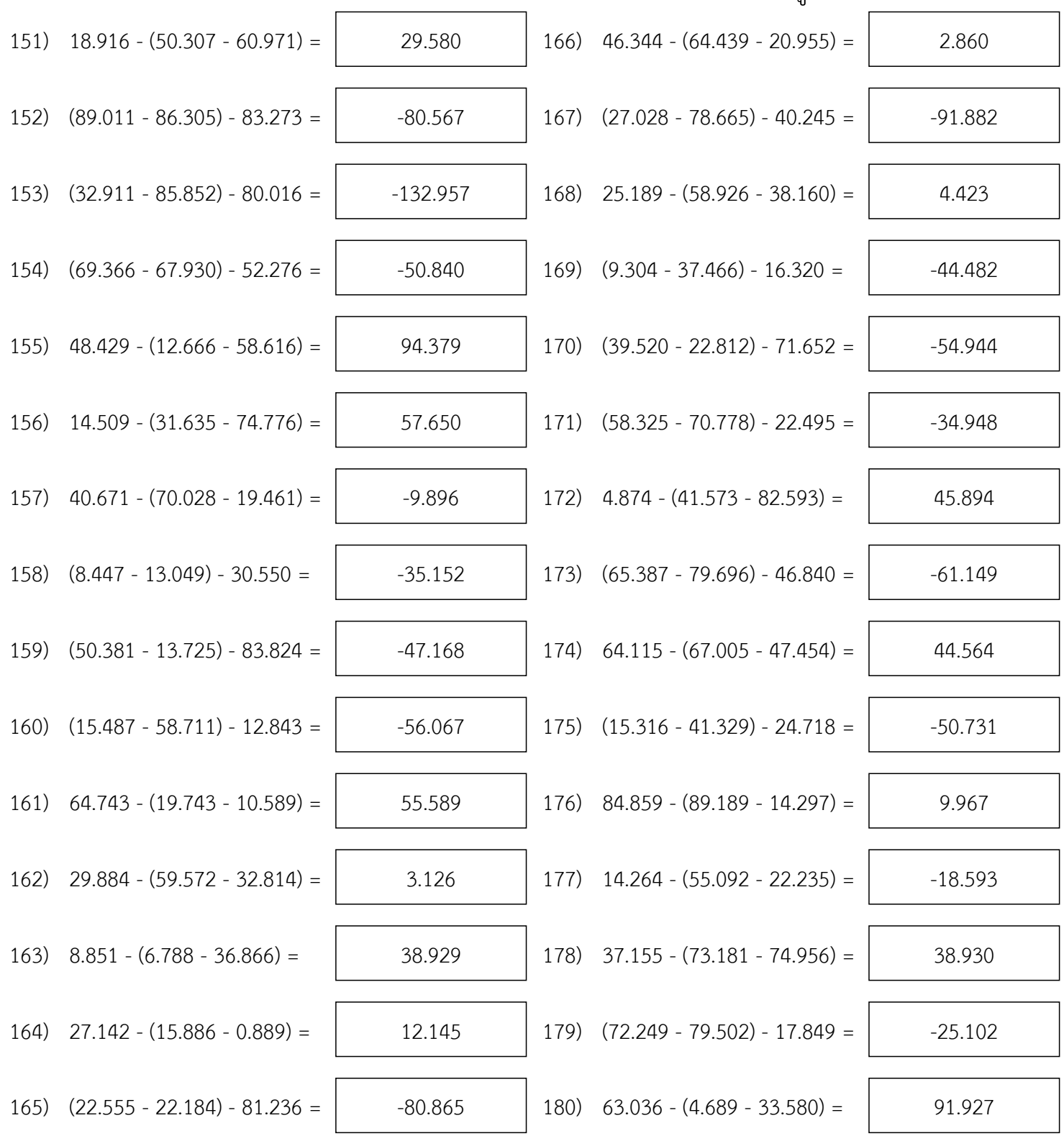

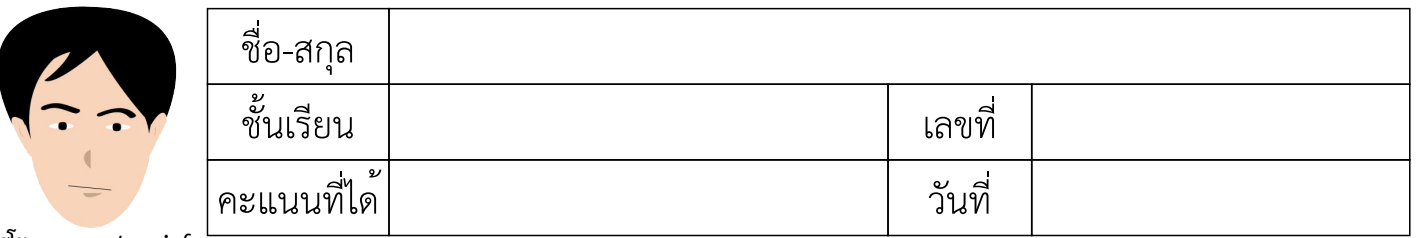

แบบฝึกวิชาคณิตศาสตร์ เรื่อง ทศนิยม การลบทศนิยม 3 จำนวน (แบบยาก)

คำชี้แจง : ให้นักเรียนหาผลลบของทศนิยมในแต่ละข้อ บางข้อมีผลลัพธ์น้อยกว่าศูนย์

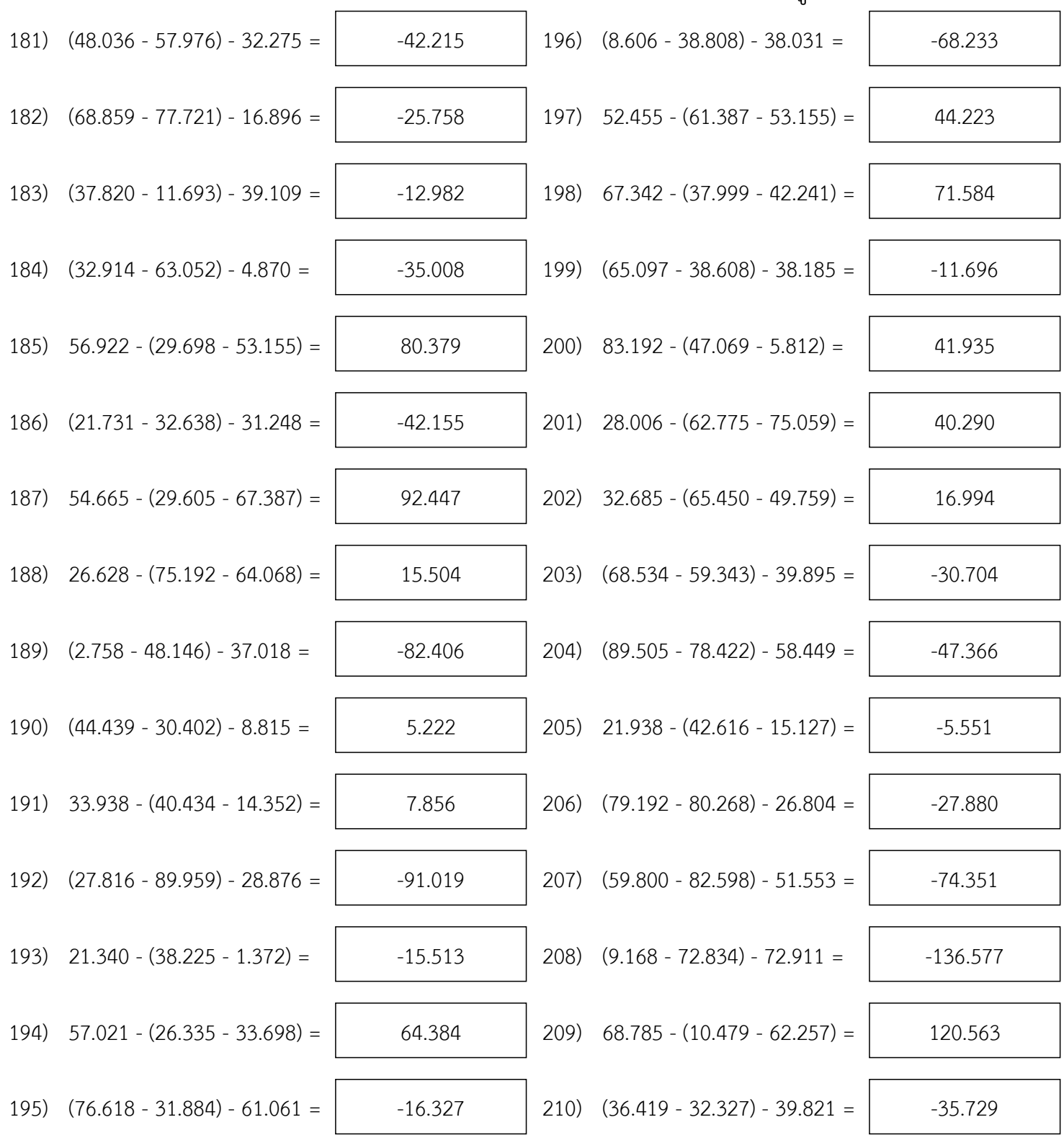

หน้า 25/35

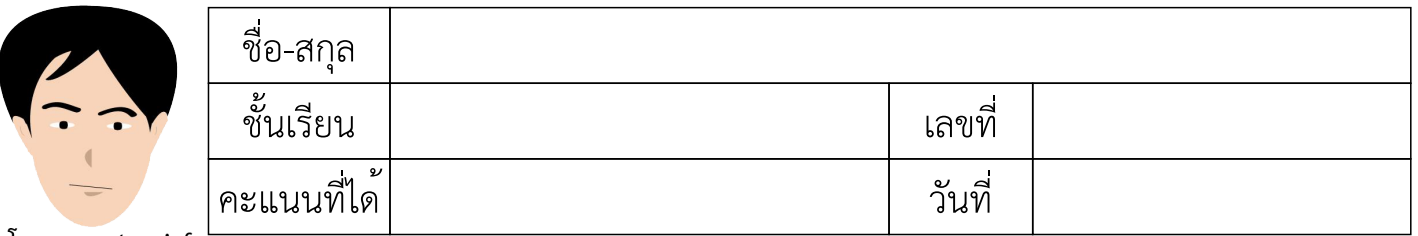

แบบฝึกวิชาคณิตศาสตร์ เรื่อง ทศนิยม การลบทศนิยม 3 จำนวน (แบบยาก)

คำชี้แจง : ให้นักเรียนหาผลลบของทศนิยมในแต่ละข้อ บางข้อมีผลลัพธ์น้อยกว่าศูนย์

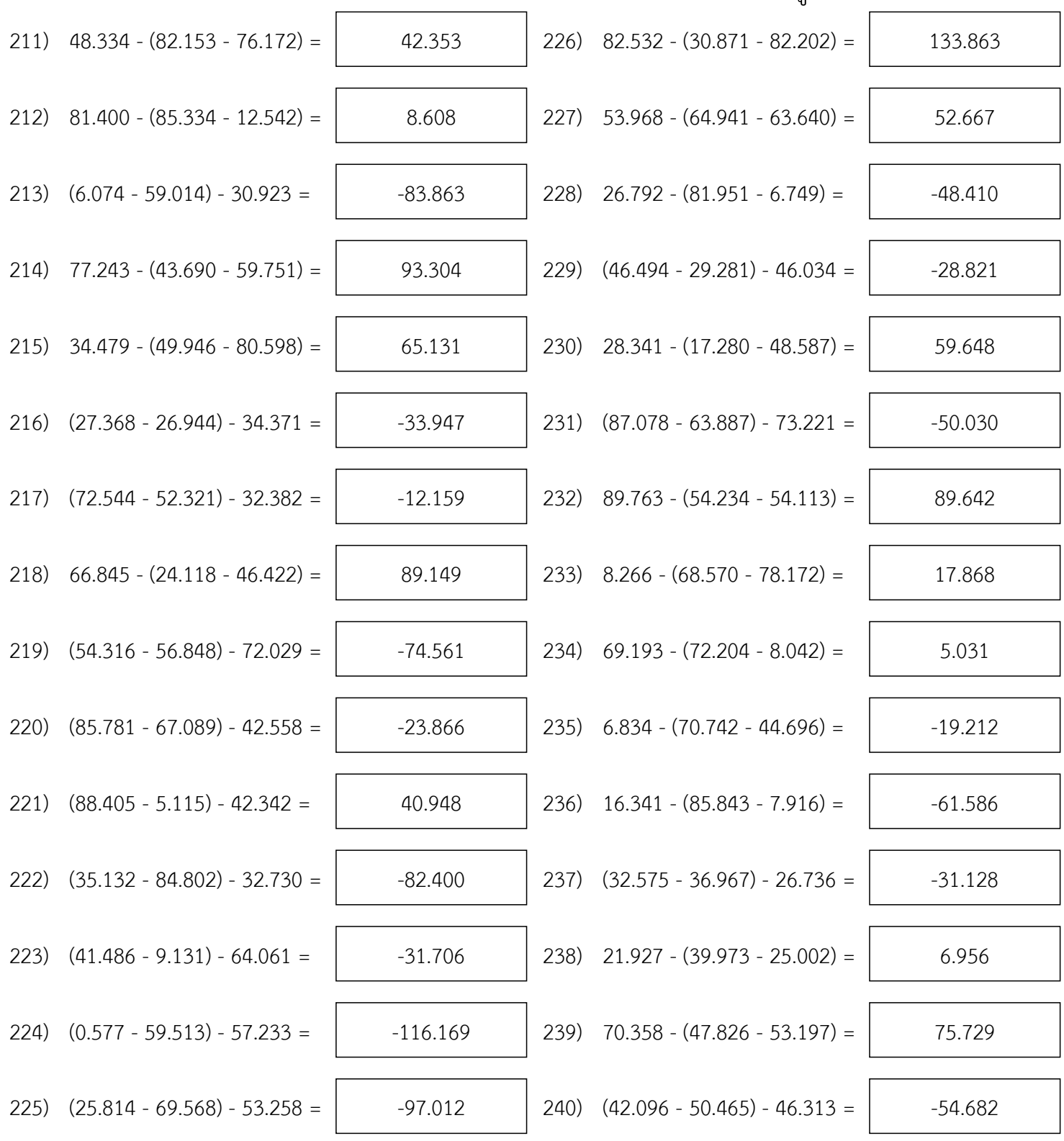

หน้า 26/35

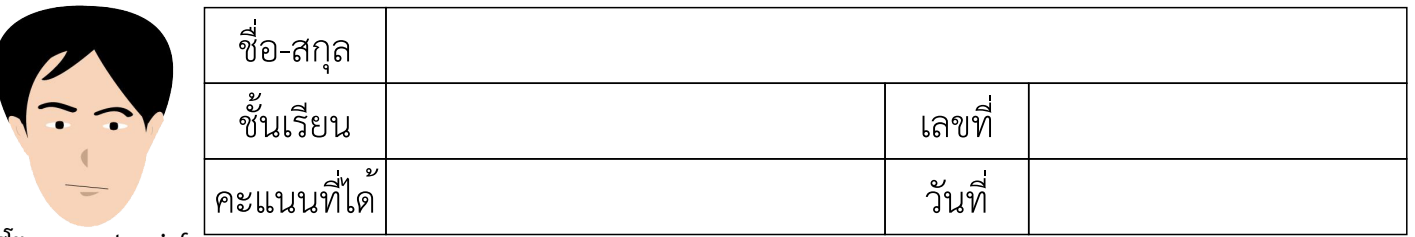

แบบฝึกวิชาคณิตศาสตร์ เรื่อง ทศนิยม การลบทศนิยม 3 จำนวน (แบบยาก)

คำชี้แจง : ให้นักเรียนหาผลลบของทศนิยมในแต่ละข้อ บางข้อมีผลลัพธ์น้อยกว่าศูนย์

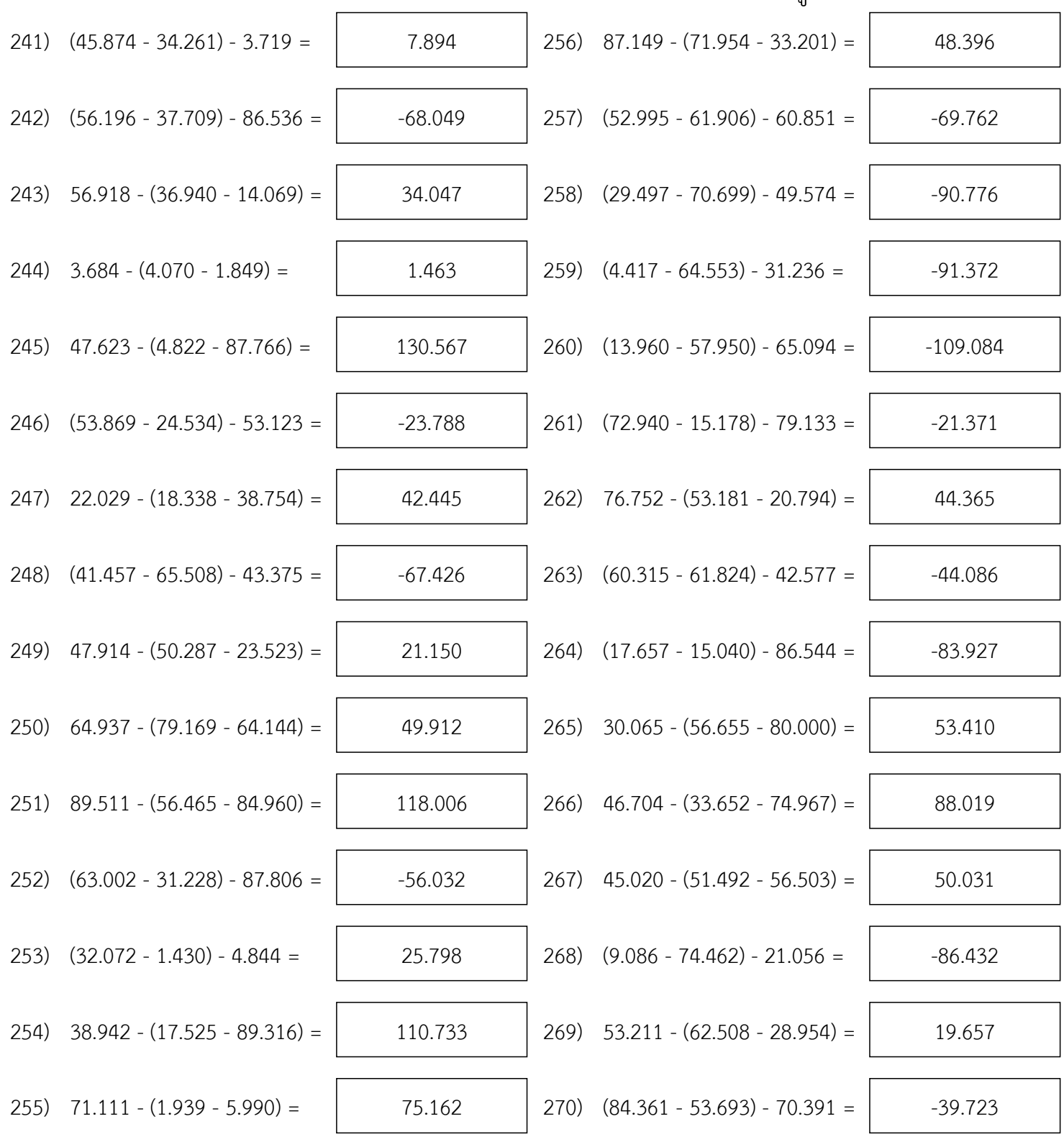

หน้า 27/35

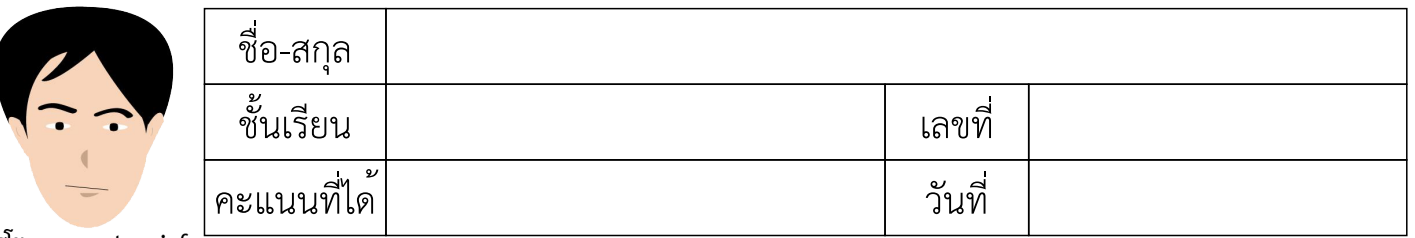

# แบบฝึกวิชาคณิตศาสตร์ เรื่อง ทศนิยม การลบทศนิยม 3 จำนวน (แบบยาก)

คำชี้แจง : ให้นักเรียนหาผลลบของทศนิยมในแต่ละข้อ บางข้อมีผลลัพธ์น้อยกว่าศูนย์

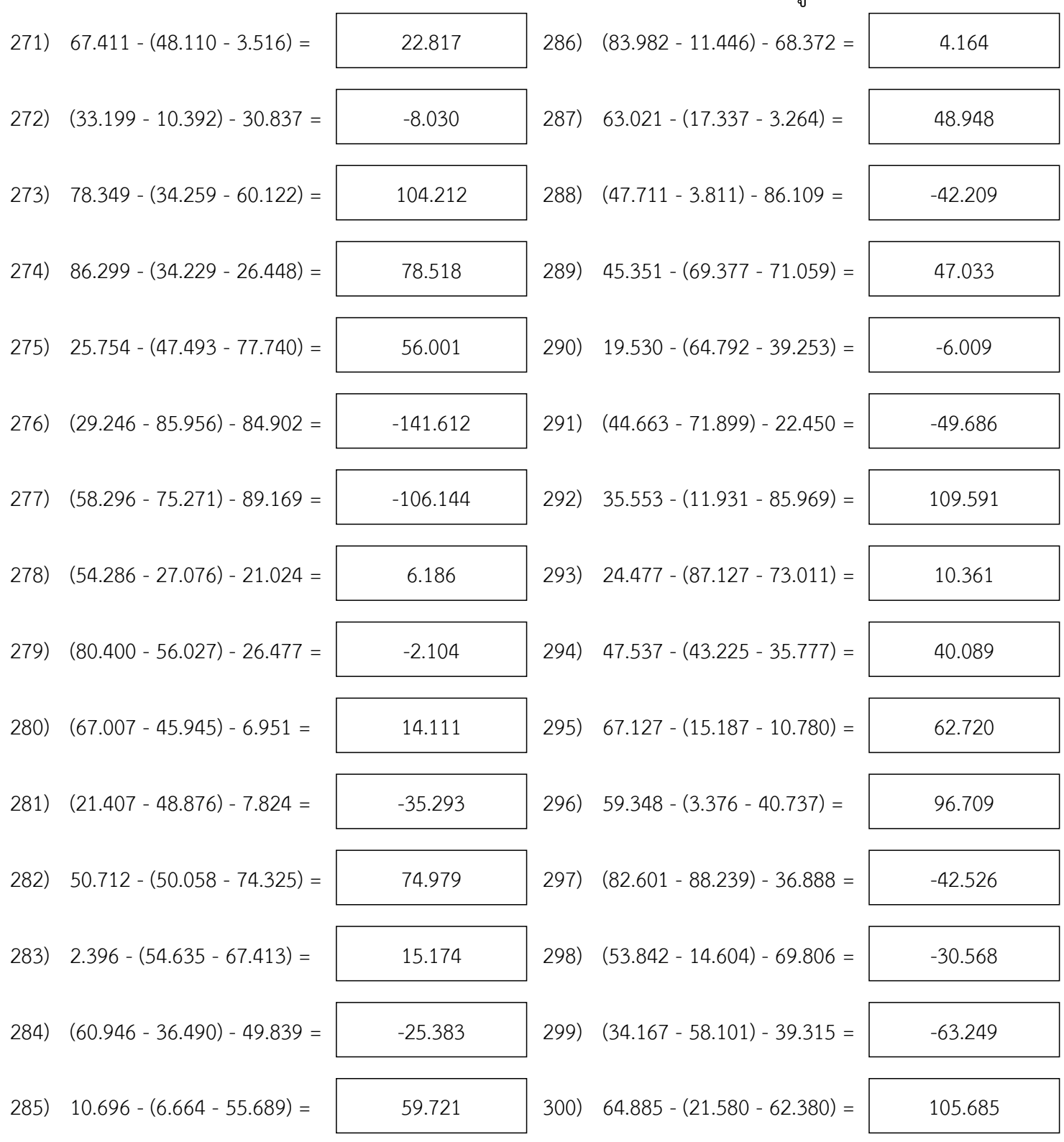

หน้า 28/35

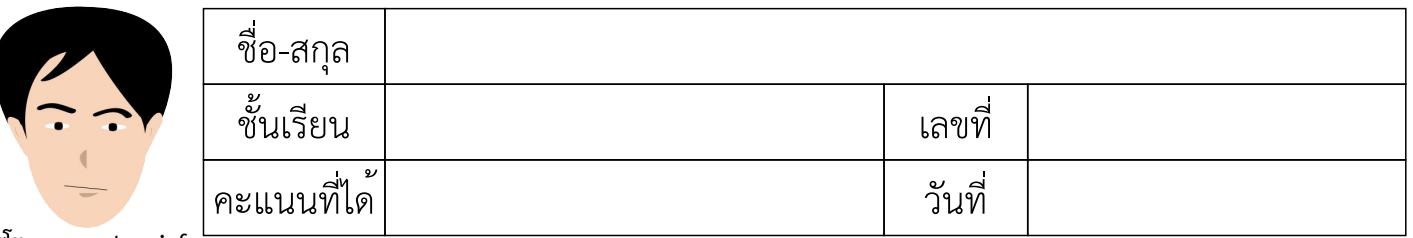

แบบฝึกวิชาคณิตศาสตร์ เรื่อง ทศนิยม การลบทศนิยม 3 จำนวน (แบบยาก)

คำชี้แจง : ให้นักเรียนหาผลลบของทศนิยมในแต่ละข้อ บางข้อมีผลลัพธ์น้อยกว่าศูนย์

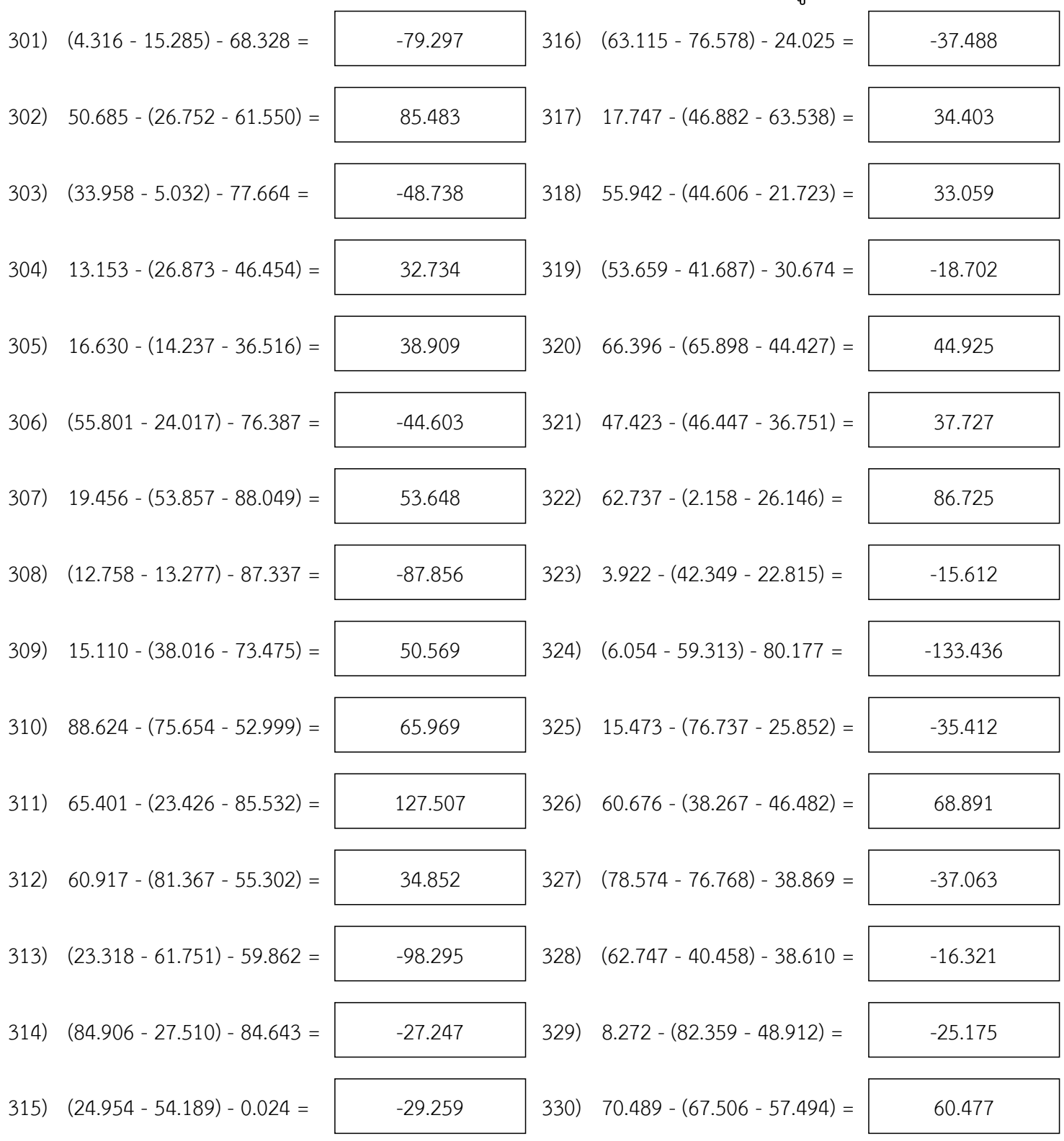

หน้า 29/35

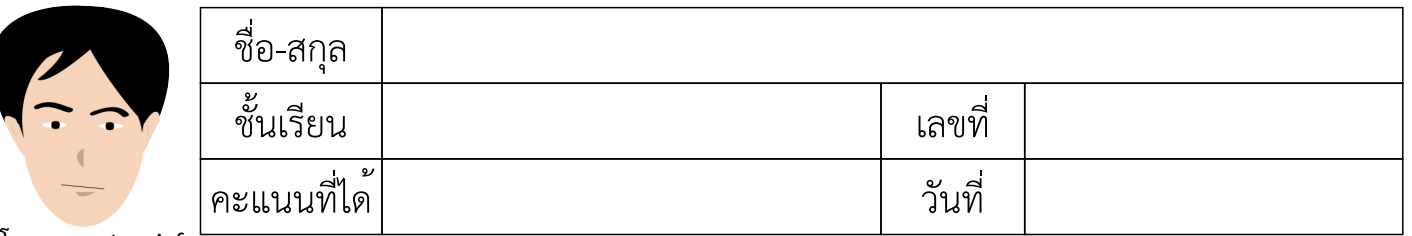

แบบฝึกวิชาคณิตศาสตร์ เรื่อง ทศนิยม การลบทศนิยม 3 จำนวน (แบบยาก)

คำชี้แจง : ให้นักเรียนหาผลลบของทศนิยมในแต่ละข้อ บางข้อมีผลลัพธ์น้อยกว่าศูนย์

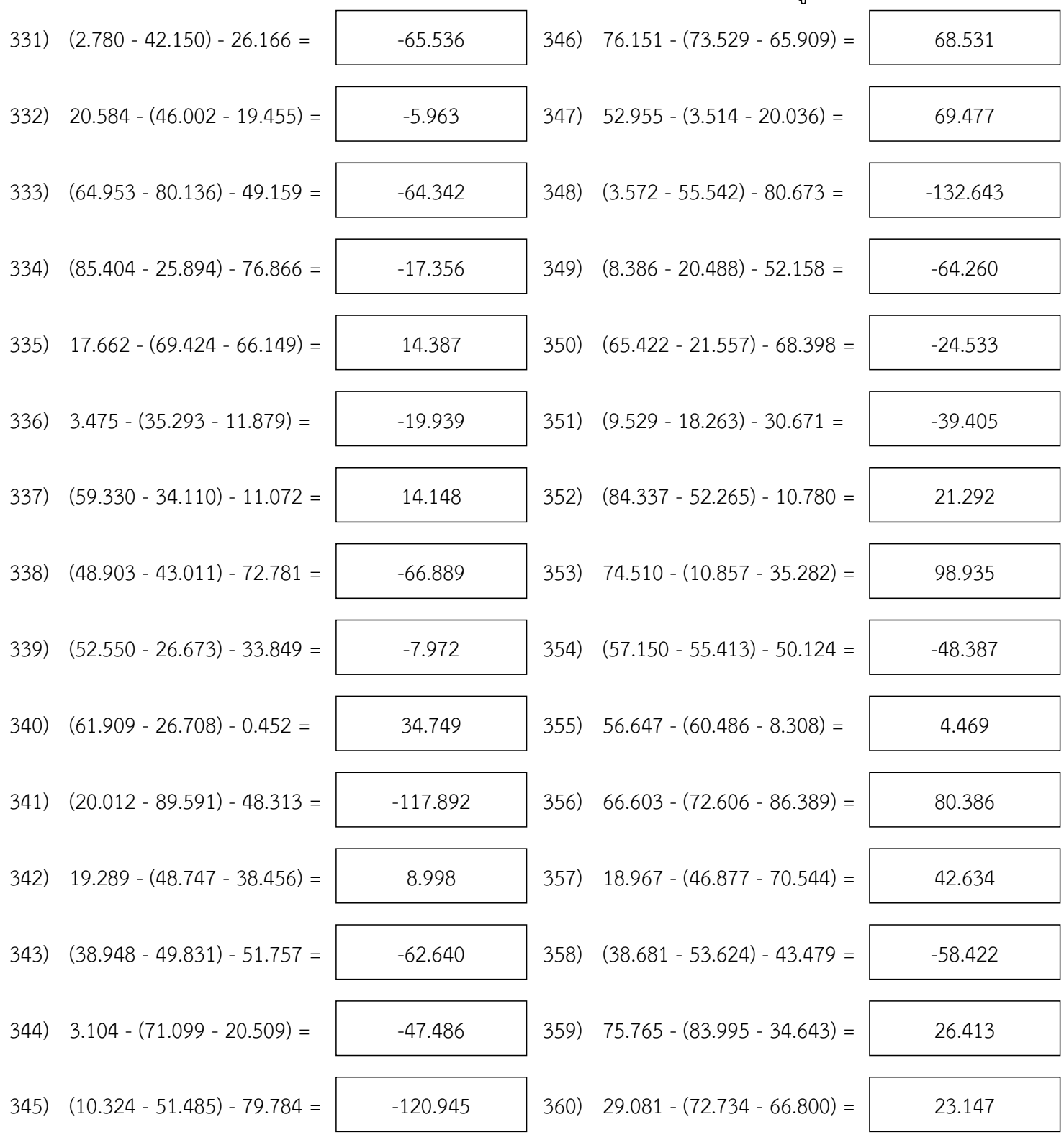

หน้า 30/35

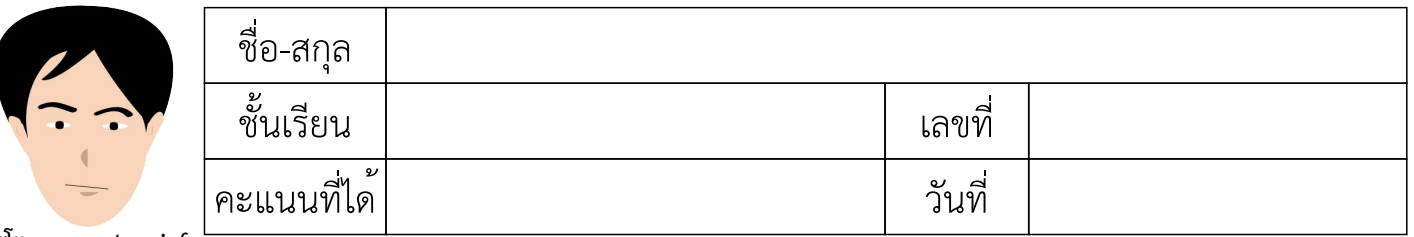

# แบบฝึกวิชาคณิตศาสตร์ เรื่อง ทศนิยม การลบทศนิยม 3 จำนวน (แบบยาก)

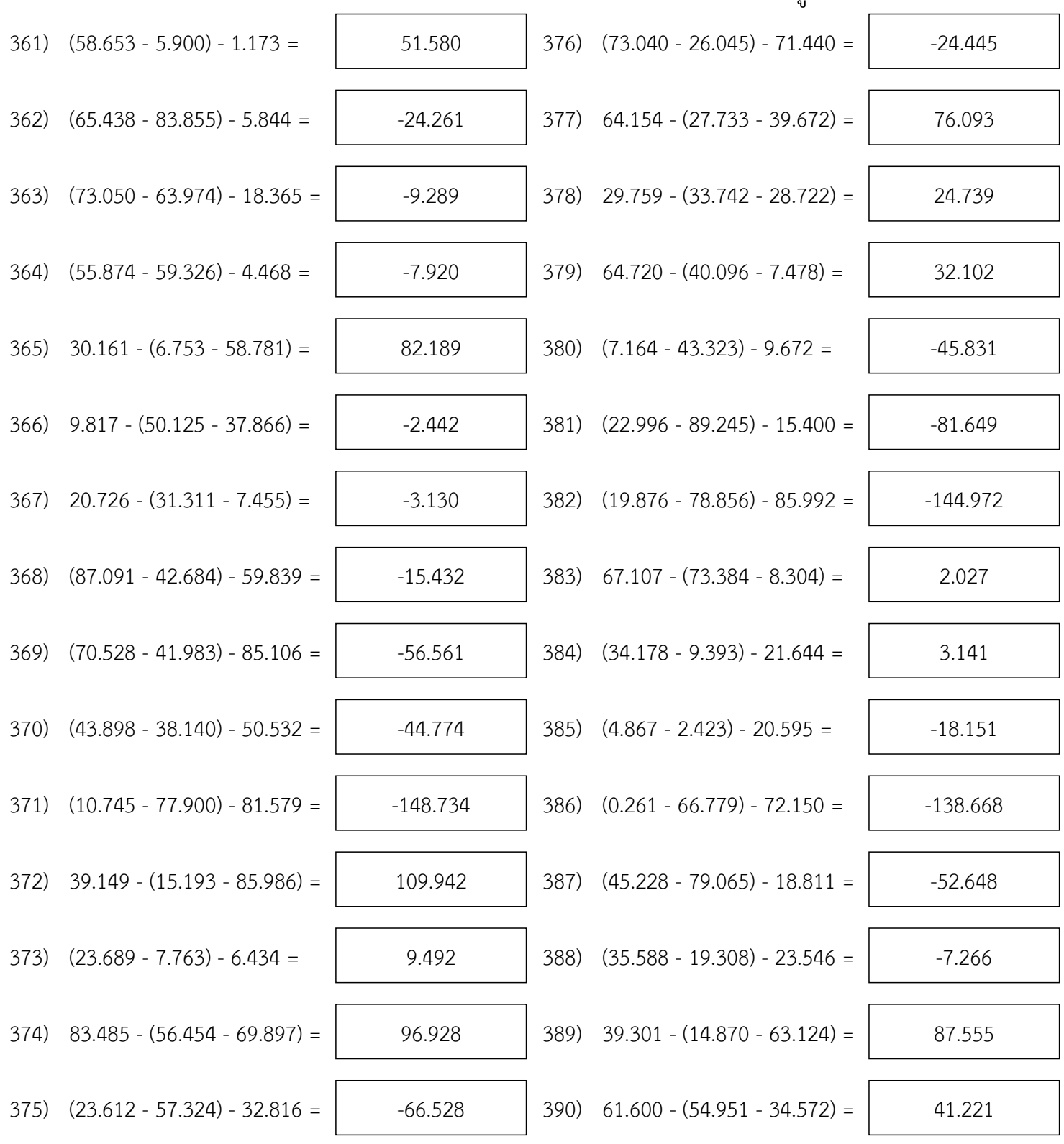

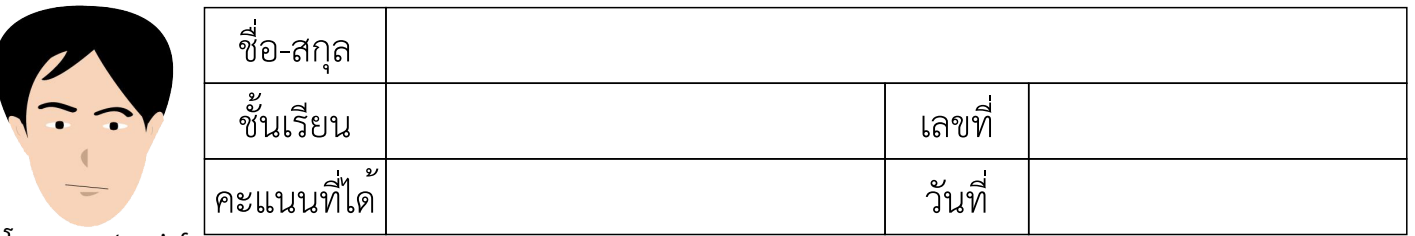

# แบบฝึกวิชาคณิตศาสตร์ เรื่อง ทศนิยม การลบทศนิยม 3 จำนวน (แบบยาก)

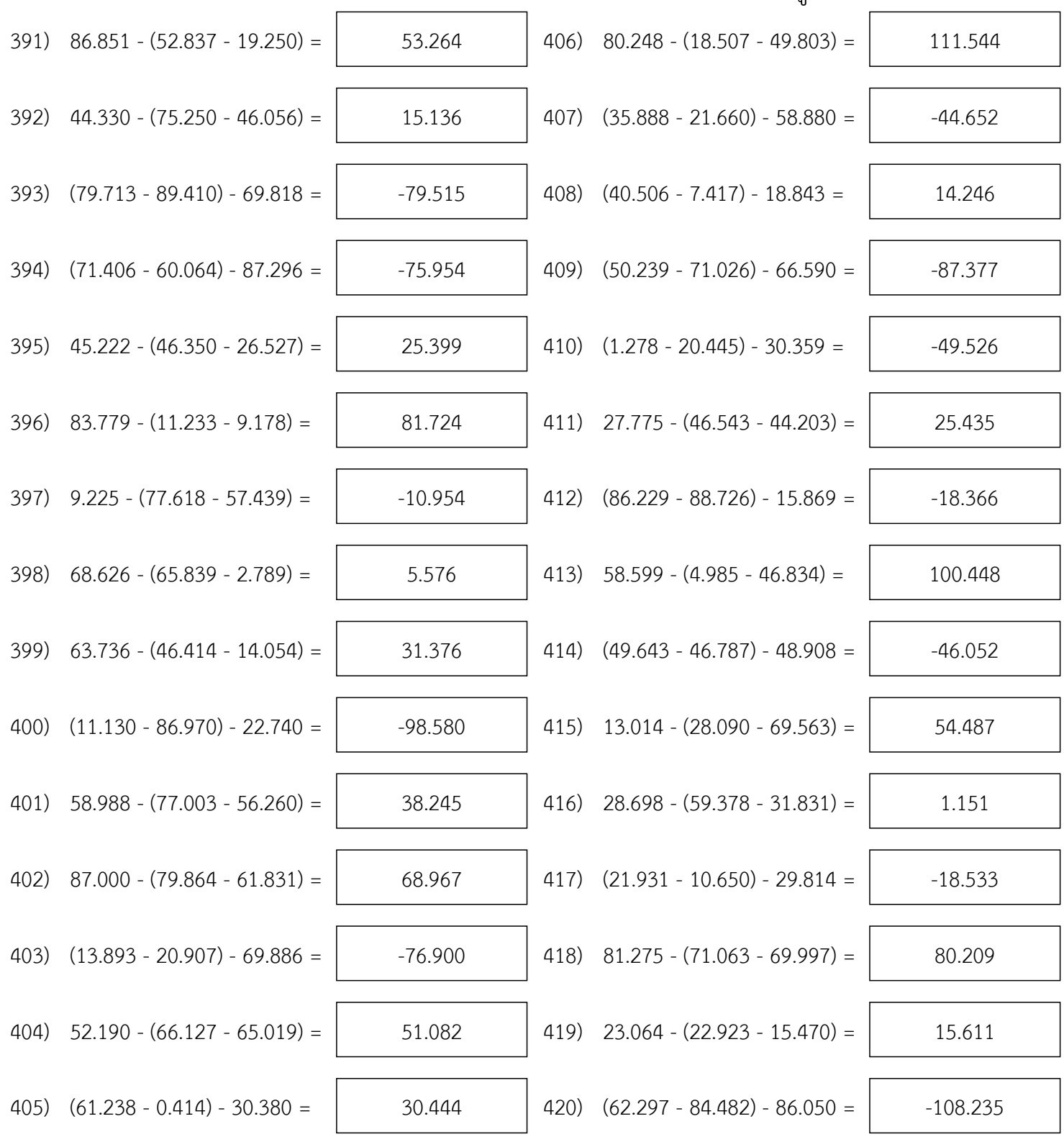

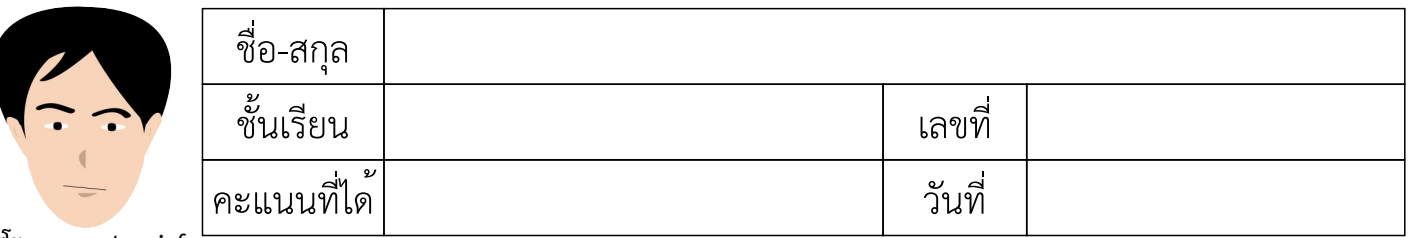

แบบฝึกวิชาคณิตศาสตร์ เรื่อง ทศนิยม การลบทศนิยม 3 จำนวน (แบบยาก)

คำชี้แจง : ให้นักเรียนหาผลลบของทศนิยมในแต่ละข้อ บางข้อมีผลลัพธ์น้อยกว่าศูนย์

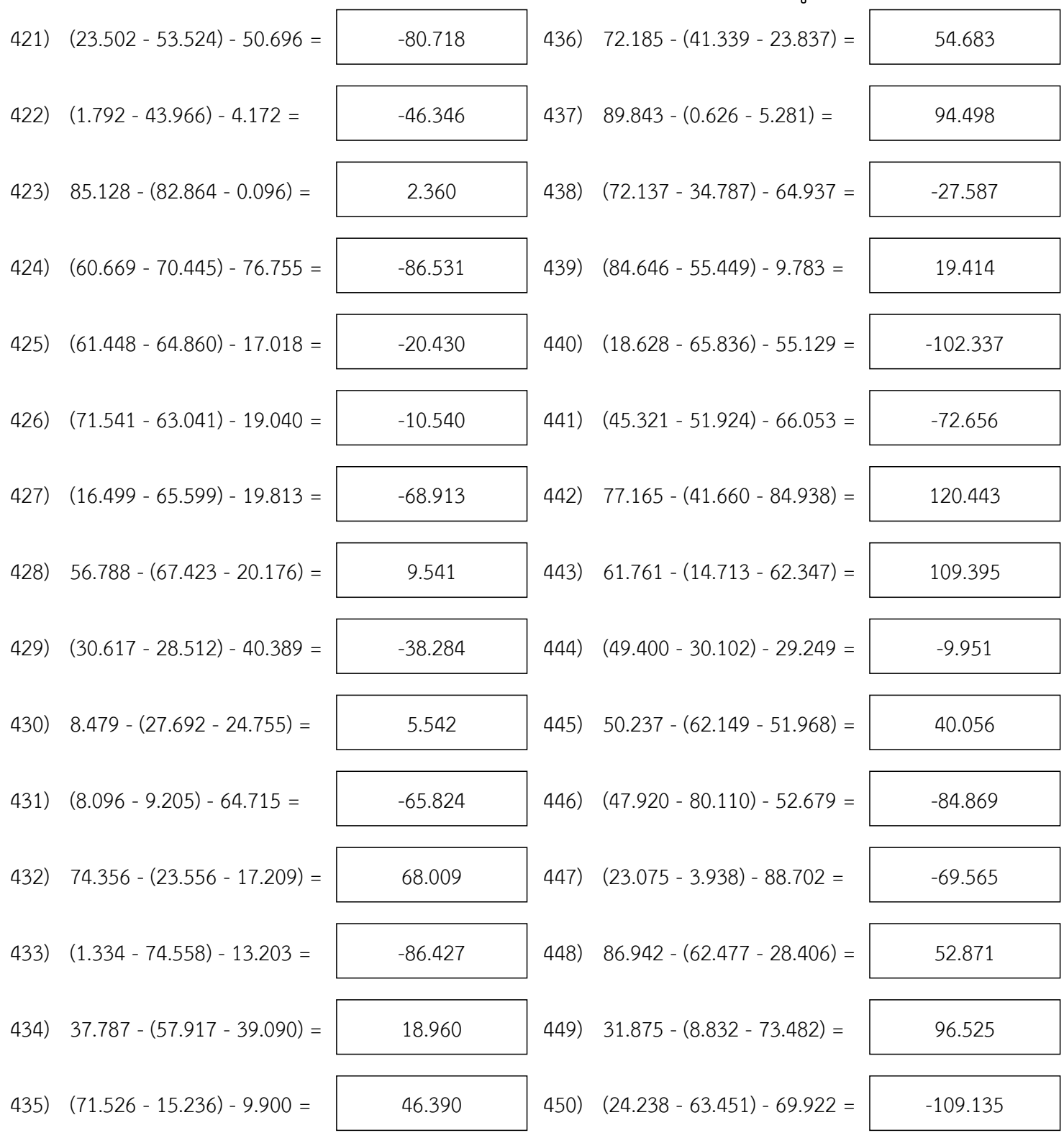

หน้า 33/35

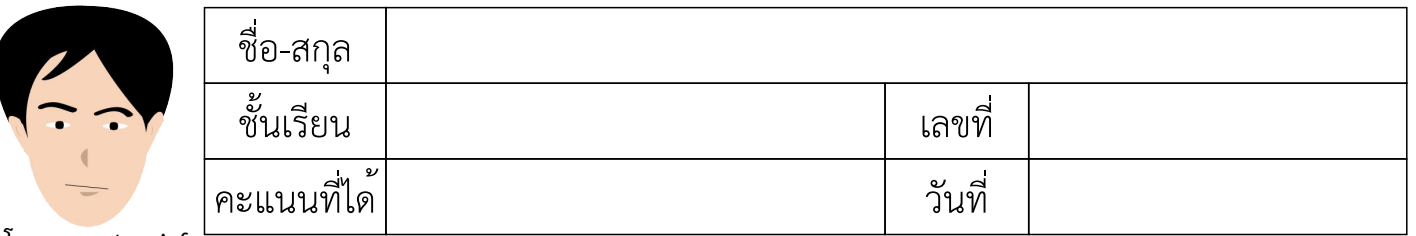

แบบฝึกวิชาคณิตศาสตร์ เรื่อง ทศนิยม การลบทศนิยม 3 จำนวน (แบบยาก)

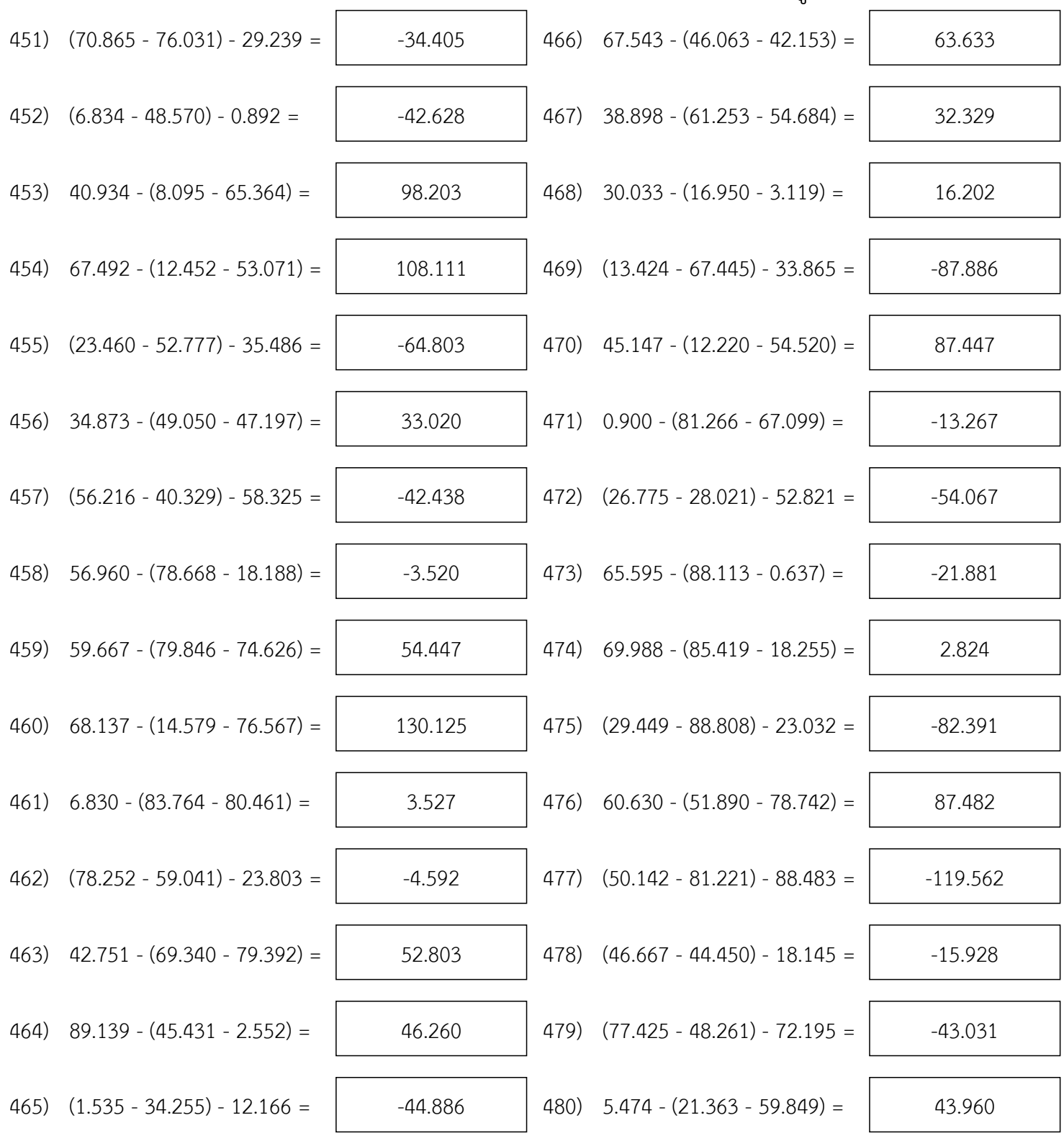

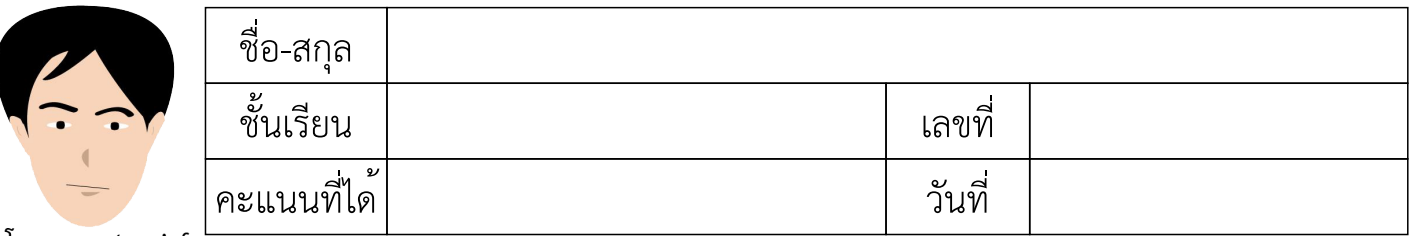

# แบบฝึกวิชาคณิตศาสตร์ เรื่อง ทศนิยม การลบทศนิยม 3 จำนวน (แบบยาก)

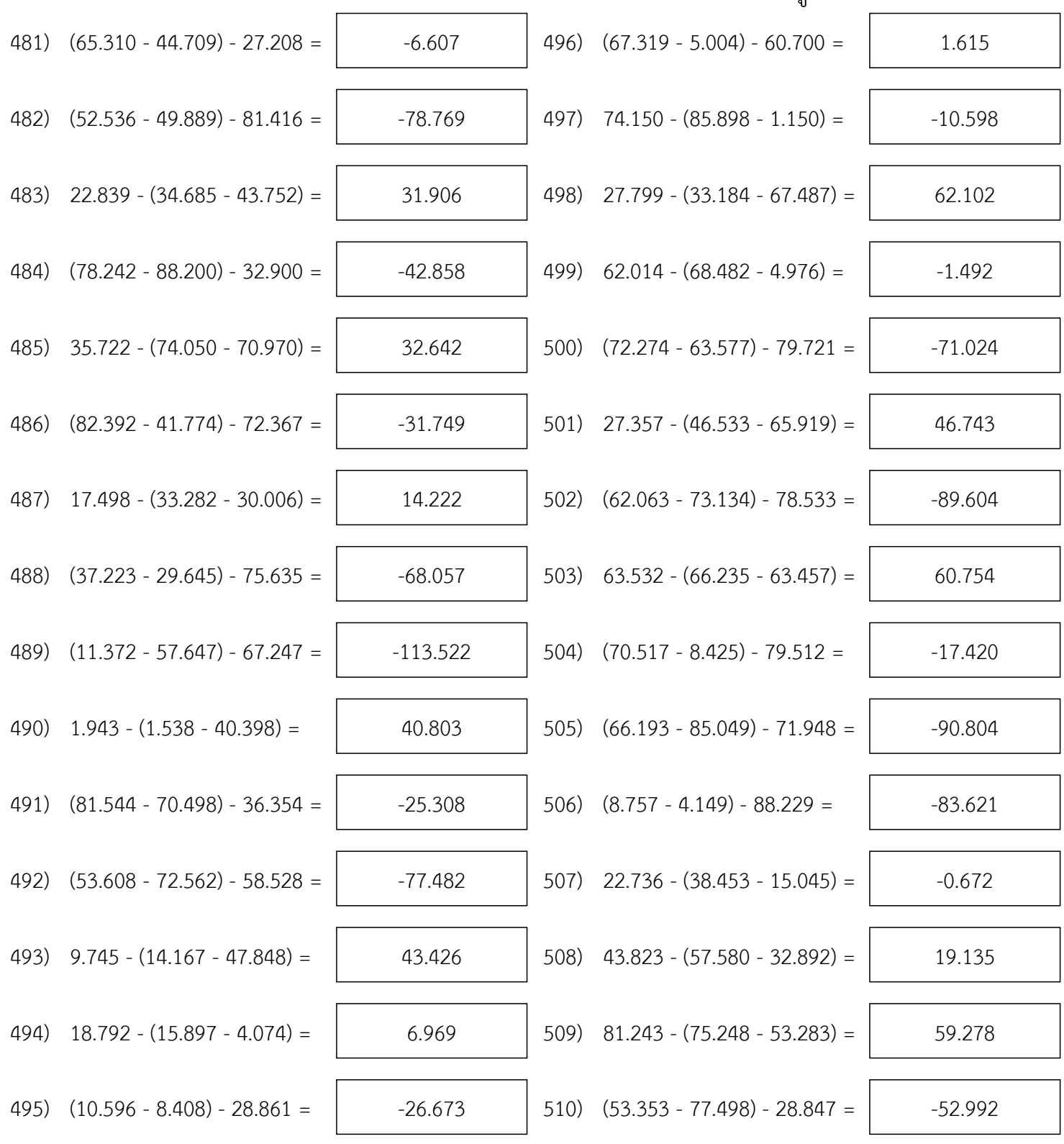